<span id="page-0-0"></span>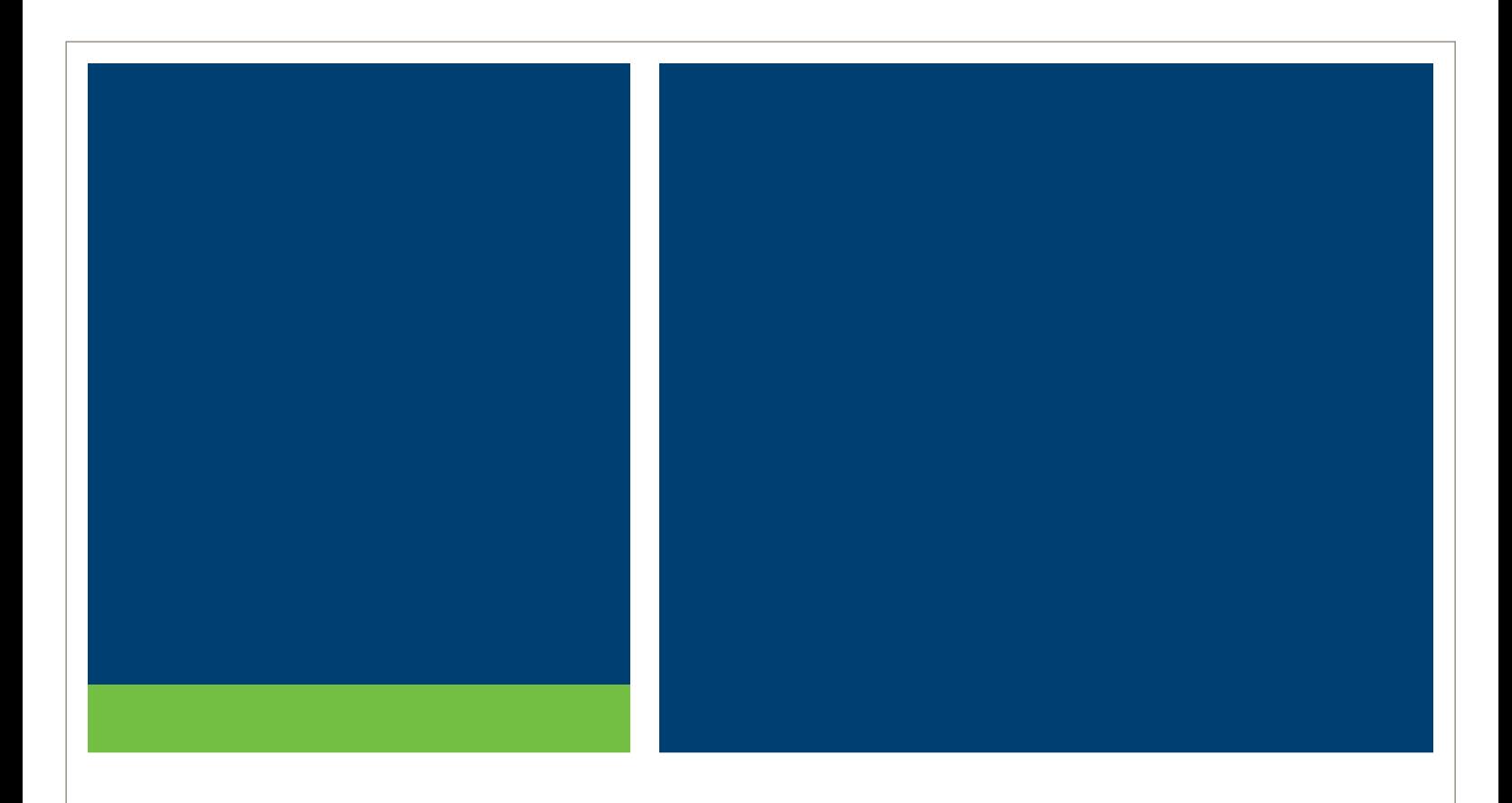

# **Specifications Document for the RTRS Subscription Service**

Version 6.4, May 2018

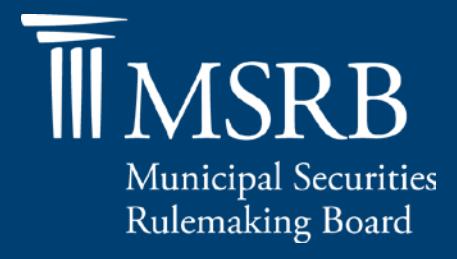

# **Revision History**

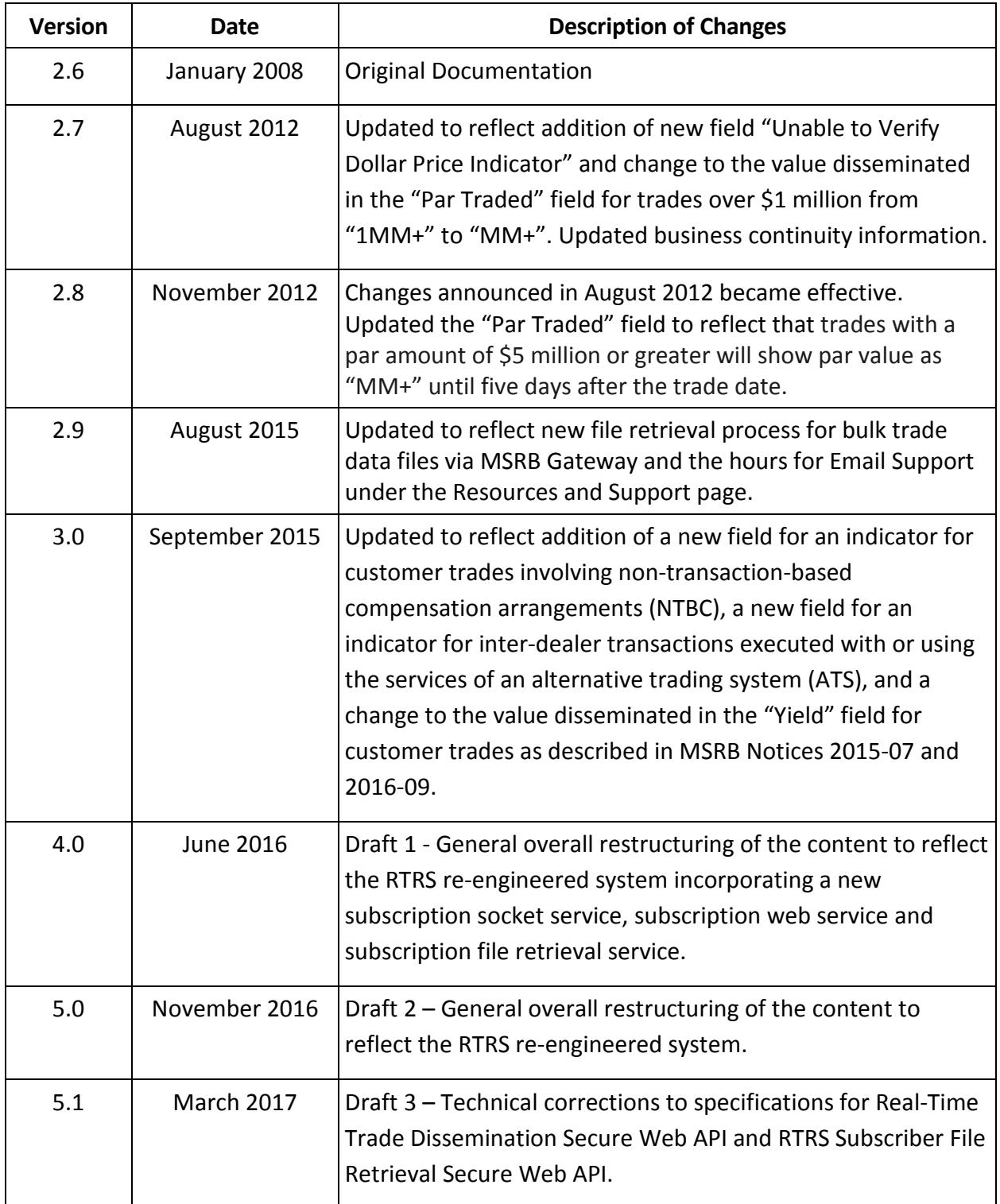

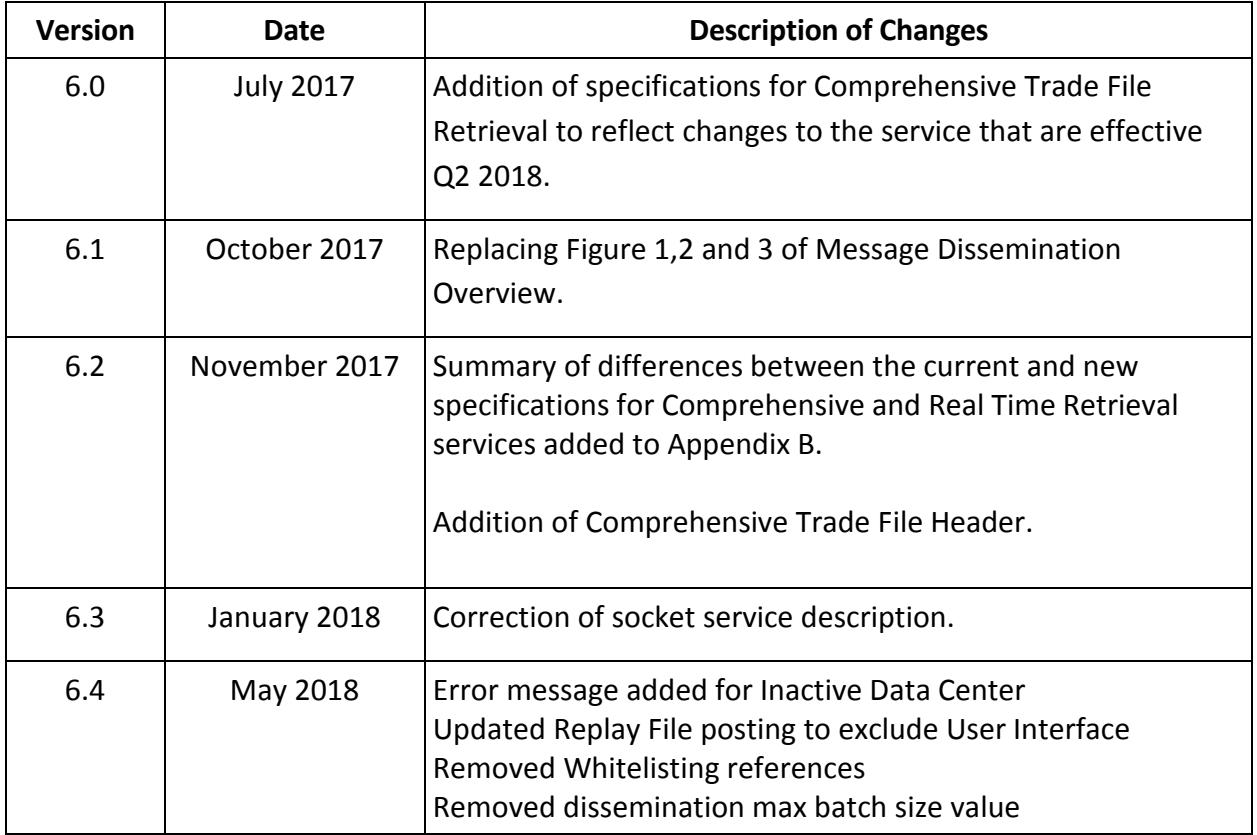

# **Table of Contents**

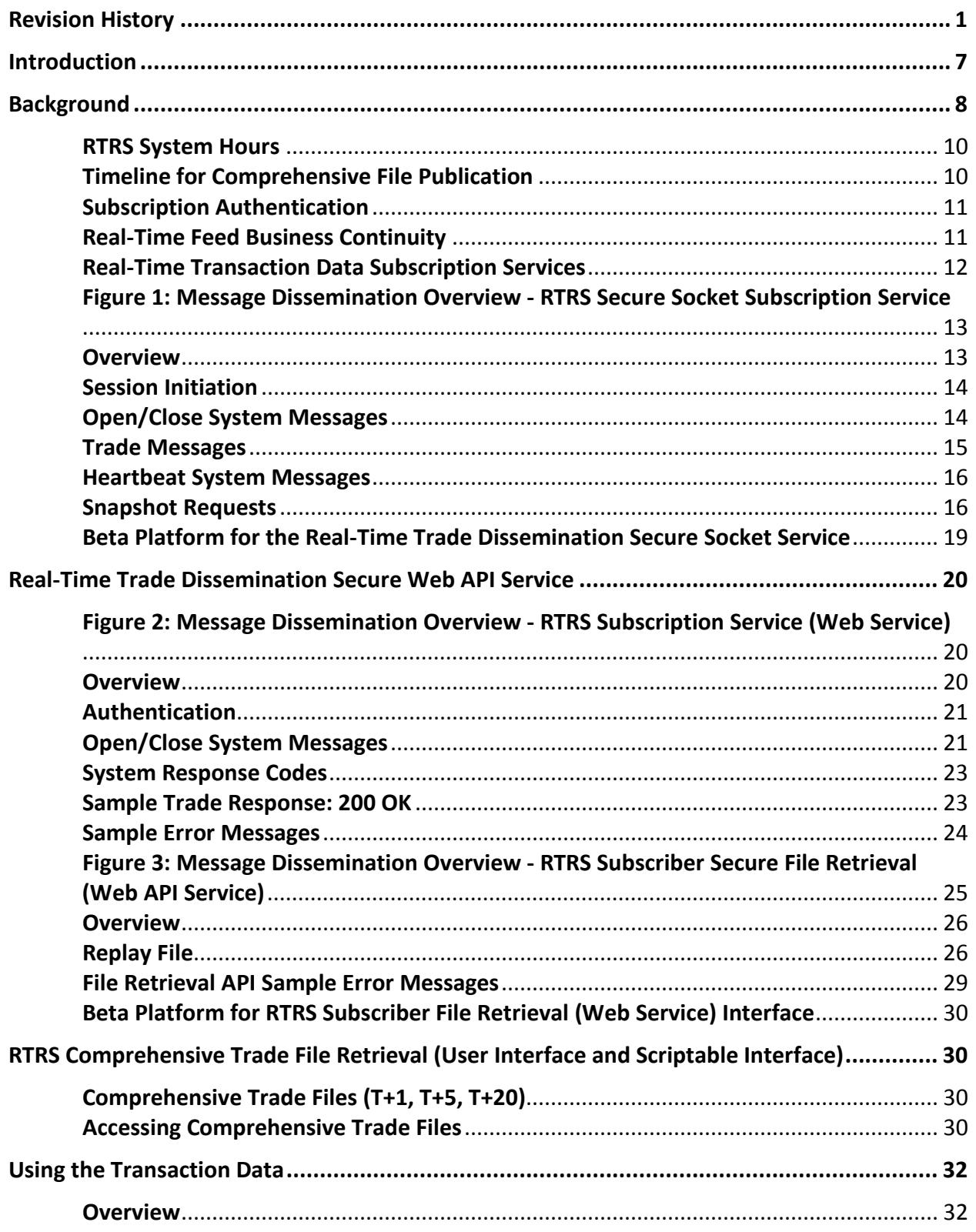

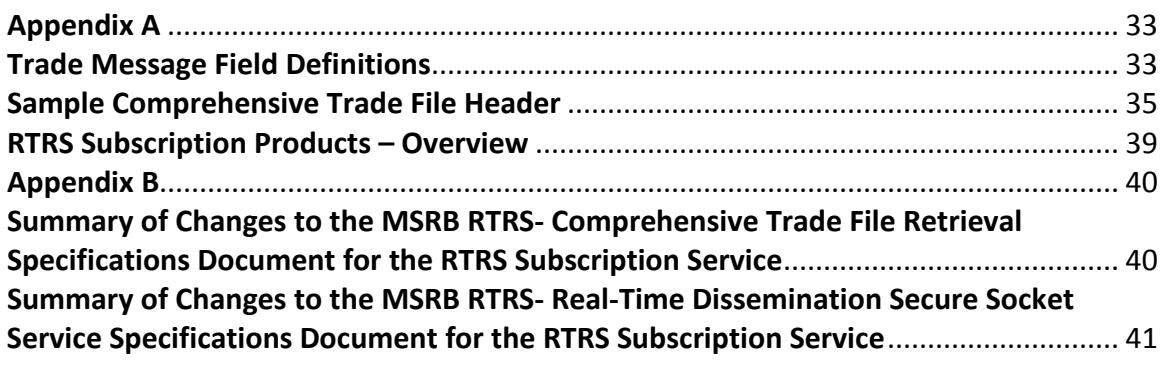

## **Resources and Support**

#### **Online**

MSRB Website: [msrb.org](http://www.msrb.org/) EMMA Website: [emma.msrb.org](http://emma.msrb.org/)

#### **MSRB Support**

Tel: 202-838-1330 Email: [MSRBsupport@msrb.org](mailto:MarketInformation@msrb.org) Live Support: 7:30 a.m. - 6:30 p.m. ET Email Support: 7:00 a.m. – 7:00 p.m. ET

#### **Municipal Securities Rulemaking Board**

1300 I Street NW, Suite 1000 Washington, DC 20005 Tel: 202-838-1500 Fax: 202-898-1500

# <span id="page-6-0"></span>**Introduction**

The Municipal Securities Rulemaking Board (MSRB) protects investors, issuers of municipal securities, entities whose credit stands behind municipal securities and public pension plans by promoting a fair and efficient municipal market. The MSRB fulfills this mission by regulating securities firms, banks and municipal advisors that engage in municipal securities and advisory activities. To further protect market participants, the MSRB promotes disclosure and market transparency through its Electronic Municipal Market Access (EMMA®) website, provides education and conducts extensive outreach. The MSRB has operated under Congressional mandate with oversight by the Securities and Exchange Commission since 1975.

The EMMA website is a centralized online database operated by the MSRB that provides free public access to official disclosure documents and trade data associated with municipal bonds issued in the United States. In addition to current credit rating information, the EMMA website also makes available real-time trade prices and primary market and continuing disclosure documents for over one million outstanding municipal bonds, as well as current interest rate information, liquidity documents and other information for most variable rate municipal securities.

The MSRB's Real-Time Transaction Reporting System (RTRS) is designed to increase price transparency and to assist in the inspection for compliance with and the enforcement of MSRB rules through the collection and dissemination of information about transactions occurring in the municipal securities market.

MSRB Rule G-14 requires dealers to report their municipal securities transactions to the MSRB within 15 minutes of the time of trade, with certain exceptions.<sup>1</sup> The reported price data is available by subscription, after subscribers sign an agreement, either in a real-time feed or in files published daily. The purpose of this document is to provide the specifications and requirements to access, retrieve and understand the subscription trade data from RTRS.

<span id="page-6-1"></span>Ĩ. <sup>1</sup> See [http://www.msrb.org/Rules-and-Interpretations/MSRB-Rules/General/Rule-G-14.aspx.](http://www.msrb.org/Rules-and-Interpretations/MSRB-Rules/General/Rule-G-14.aspx)

# <span id="page-7-0"></span>**Background**

The MSRB offers two types of subscriptions to the RTRS trade data.<sup>[2](#page-7-1)</sup> The Real-Time Data Subscription Service disseminates price data continuously throughout each RTRS business day, nearly contemporaneously with receipt of the data from dealers. Modifications and cancellations submitted by dealers that apply to earlier trade submissions are also disseminated in real time. The Comprehensive Transaction Data Subscription Service provides reports each morning covering the previous day's trades (T+1 Report), as well as restatements of the T+1 Reports which are published one week later (T+5 Report) and one month later (T+20 Report) which reflect the effect of modifications and cancellations received after trade date.

RTRS subscription services are available to subscribers, subject to a subscription agreement entered with the MSRB. Subscribers must comply with the terms and conditions of that agreement. More information about the subscription agreement and license verification is available on the MSRB's website at www.msrb.org.

The MSRB reserves the right to restrict or remove the access of users to RTRS Subscription Services when their behavior endangers the integrity of RTRS and its systems or inhibits access by other users of those services. If a subscriber's system generates a large volume of request traffic that imposes an unreasonable or disproportionately large load on the service or in any way compromises the speed or functionality of the service, the subscriber's account will be suspended and the subscriber may be required to implement corrective changes to their client before access to the system is permitted again.

Real-Time Transaction Data Subscription Service:

The flow of real-time trade messages includes instruct, modify and cancel messages reflecting dealer reporting activities, as well as MSRB modify messages.[3](#page-7-2) MSRB modify messages will be published for the following reasons:

- To show exact par values for transactions that were initially disseminated with a par value of "MM+," [4](#page-7-3)
- To fill in or update data elements for trades disseminated before complete security data was available, and
- To correct data where better information was obtained after publication.

The MSRB real-time data feeds disseminate trade messages via a secure socket interface (broadcast or push service) and via a secure web API (pull service).

The real-time data feed services consist of disseminated messages describing transactions

<span id="page-7-1"></span>Ĩ. <sup>2</sup> The MSRB also makes historical data available for purchase.

<span id="page-7-2"></span><sup>&</sup>lt;sup>3</sup> See Appendix A, Transaction Type Indicator = R (MSRB Modify)

<span id="page-7-3"></span><sup>4</sup> Transactions with a par value exceeding \$5 million will show a par value of "MM+" until five days after trade date.

processed by RTRS that day, including information about trades effected prior to that date.

RTRS also provides real-time subscribers access to a Replay File to facilitate recovery from data loss. The Replay File is accessible for secure retrieval through a secure web API for at least 60 calendar days after the RTRS real-time trade dissemination date. The Replay File includes all trade messages disseminated by RTRS for a specific business day and is normally published by midnight Eastern Time of such business day.

#### *Comprehensive Transaction Data Subscription Service:*

Files comprising the Comprehensive Transaction Data Subscription Service are available by 6:00 a.m. Eastern Time on the posting date showing a summary of all the published transactions for a single business day (see below for additional details on the publication timeline.) For each trade date, three files are published: a T+1 Report, T+5 Report and T+20 Report files.

- The T+1 Report file is published on the next business day after trade date and includes only trades which were effected on the date covered by that file.<sup>[5](#page-8-0)</sup>
- The T+5 Report file is published 5 business days after trade date and replaces the T+1 Report file completely. Par amounts that were masked in the T+1 Report will be unmasked in the T+5 Report.
- The T+20 Report file is published 20 business days after trade date and replaces both of the earlier Comprehensive Trade Files.

Trades that are cancelled subsequent to the T+1 Report publication will be omitted from the T+5 and T+20 Reports. Trades that are reported late (after publication of the T+1 Report) will only appear in the T+5 Report or T+20 Report. $6$ 

Comprehensive Trade Files remain available for secure retrieval through an MSRB user interface for at least 60 calendar days after publication date. For trade data older than 60 calendar days, the MSRB provides the *MSRB Historical Transaction Data Product* for separate purchase.

<span id="page-8-0"></span>ī <sup>5</sup> Reports for trade dates which immediately follow a weekend or holiday will include trades effected on the nonbusiness days immediately preceding the date covered by the report.

<span id="page-8-1"></span><sup>6</sup> Information reported or modified more than 20 business days after trade date will not be disseminated to Comprehensive Transaction Data Subscription Service subscribers.

## <span id="page-9-0"></span>**RTRS System Hours**

The MSRB maintains 7:00 a.m. to 7:00 p.m. Eastern Time as core operational hours on business days, which exclude weekends and holidays identified on the MSRB System Holiday Schedule.

The open message will be the first message sent and it will be published at approximately 6:00 a.m. each business day. Unmasked trades and other MSRB updates to trade messages will be published shortly after the open message is published and no earlier than 6:00 a.m. RTRS begins publishing real-time trade reports each business day no later than 7:00 a.m. or as soon after that time as real-time trade messages are reported by dealers. The real-time feed continues to publish until all inbound messages and MSRB modifications have been processed for the day, which will be no earlier than 9 p.m. (All times are Eastern Time.)

Comprehensive Trade Files and Replay Files are normally available 24 hours a day, seven days a week. However, due to maintenance activities, files may be unavailable outside of core operational hours.

### <span id="page-9-1"></span>**Timeline for Comprehensive File Publication**

T+1 Report files are posted on the morning of the first business day following the trade date covered by the report. T+1 Report files do not publish on an MSRB system holiday. For example, the T+1 Report for trades effected on a Monday is published Tuesday unless Tuesday is a holiday, in which case the T+1 Report would be published on Wednesday.

T+5 Report files are posted on the morning of the sixth weekday following the trade date covered by the report, regardless of holidays. No report is generated if the date that would have been covered by the report was a holiday. For example, the T+5 Report file for trades effected on a Monday posts on Tuesday of the following week, even if any day between is a holiday and even if the publication date is a holiday.

T+20 Report files are posted on the morning of the 21st weekday following the trade date covered by the report, regardless of holidays. No report is generated if the date that would have been covered by the report was a holiday. For example, the T+20 Report file for trades effected on a Monday posts on Tuesday of the fourth week following, even if any day between is a holiday and even if the publication date is a holiday.

# <span id="page-10-0"></span>**Subscription Authentication**

All subscription connections are authenticated by RTRS against the MSRB Gateway authentication system. Subscribers are provided an MSRB Gateway username and password when the subscription contract is initiated.

Once an MSRB Gateway user account is established, users can manage their passwords through the Gateway user interface. To confirm access, log in at www.msrb.org using the username and password provided to you. MSRB Gateway passwords expire approximately every 12 months for security purposes. Once a password expires, the subscriber's client application will no longer be allowed to access the MSRB subscription services, leading to service disruption.

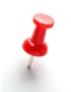

Subscribers are encouraged to proactively reset passwords before they expire to prevent such disruption.

As a courtesy, the MSRB may send a reminder email to the address provided on the MSRB Gateway account to notify the user when their password is about to expire. Users remain responsible for timely maintenance of their Gateway password and should not rely on receipt of an email to initiate password changes.

# <span id="page-10-1"></span>**Real-Time Feed Business Continuity**

The MSRB maintains redundant data centers to ensure the ability to provide real-time subscribers timely dissemination of trade messages. Domain Name Servers (DNS) will be used for failover purposes to direct traffic to the current active data center(s). Relevant DNS records will have a very low TTL to facilitate redirection on failover. Subscribers should honor this TTL to ensure they are redirected to the currently active data center as quickly as possible.

Each redundant data center processes and disseminates semi-autonomously while maintaining common numeric sequencing of messages disseminated upon an MSRB failover between data centers subscribers may notice re-dissemination of messages (dissemination overlap) or gaps in message dissemination. Numeric sequencing of messages disseminated will make both conditions apparent to subscribers. Both the socket interface and web API provide mechanisms for same-day requests for re-dissemination of specific messages or groups of messages to allow subscribers to fill gaps in messages received.

Subscribers that operate multiple data centers for business continuity purposes may establish a connection from each data center. The MSRB reserves the right to limit the total number of connections per subscription contract and may require separate login credentials for each concurrent connection.

# <span id="page-11-0"></span>**Real-Time Transaction Data Subscription Services**

The MSRB provides two interfaces to provide near real-time data feeds. One is a socket interface like the previous socket interface. This interface continues to use the same tagged, comma delimited format as the previous interface. **It is important to note that although this socket service is similar in many ways to its predecessor, all former clients will need to be changed. The new service is implemented with secure sockets and requires all clients connecting with it to use secure sockets. This is different from the previous version.**

A second interface is a web service interface. This new interface wraps the tagged, comma delimited format in a JSON structure.

The former MQ based service has been discontinued. **All subscribers using MQ clients will need to upgrade their client software to use one of the two above interfaces.**

# **Real-Time Trade Dissemination Secure Socket Service**

<span id="page-12-0"></span>**Figure 1: Message Dissemination Overview - RTRS Secure Socket Subscription Service**

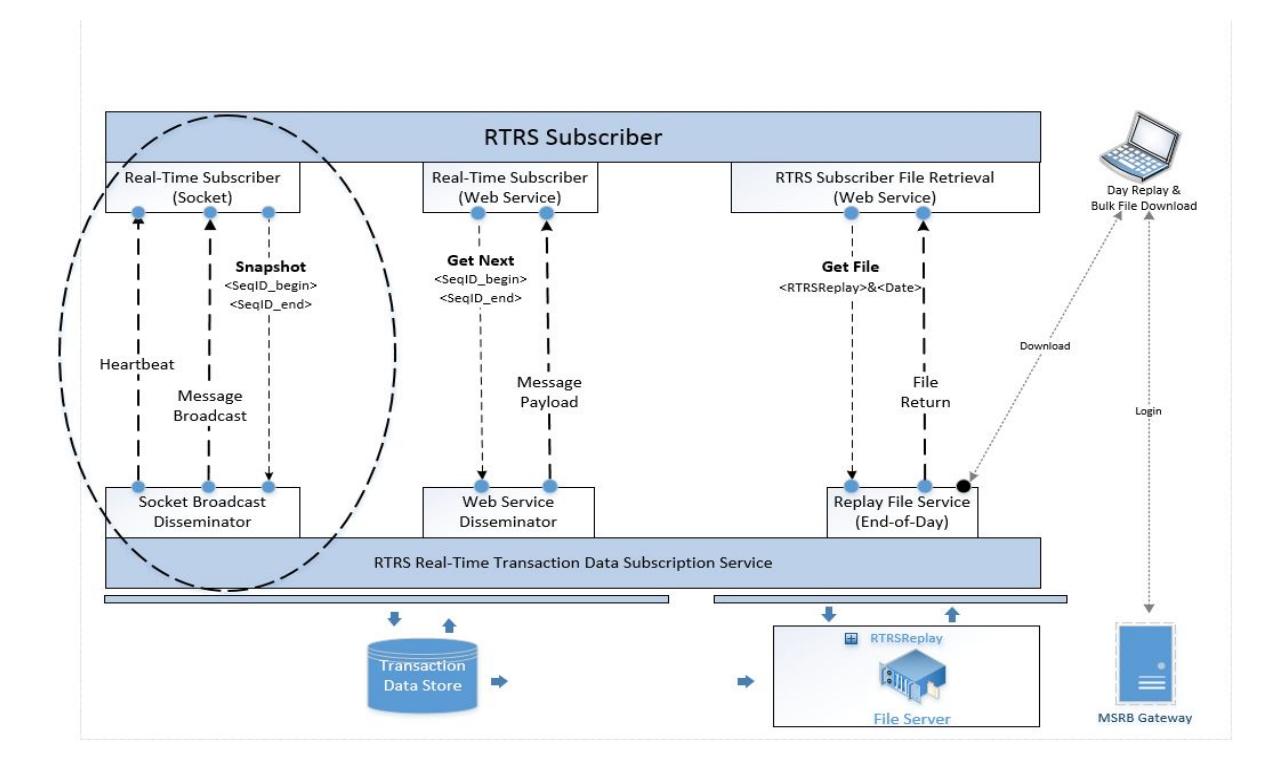

#### <span id="page-12-1"></span>**Overview**

The MSRB will expose a secure socket (broadcast) service interface to allow subscribers to receive tagged, comma delimited dissemination messages. This interface may be consumed by applications written by or for subscribers in a wide variety of programming languages and running on a wide variety of platforms. The MSRB will provide location information for production access to the secure socket (broadcast) service to each subscriber during initiation of the subscription. Subscribers will be provided a domain name and corresponding list of possible IPs from which MSRB will broadcast. Subscribers should make any necessary network modifications to allow this traffic.

The socket interface disseminates RTRS real-time trade data by a streaming real-time message push using transport security. Each trade message has a sequence number and a date/time indicating when that message was published. Sequence numbering resets at the beginning of each trade date. Disseminated trade messages represent the current state of their respective trades as of the date/time of message publication.

During operation, the secure socket dissemination service will accept new connections and will broadcast up to a configurable number of messages (the maximum broadcast batch size) per broadcast push. Broadcast will continue to push data in batches as messages are available for dissemination. Maximum broadcast batch size may be increased or decreased by MSRB depending on system capacity and without prior notification.

### **Line Endings**

Line endings are carriage return line feed  $(\r \n)$ . This applies to both messages sent by the service and to command sent by the client to service. If you are using a non-Windows system and are experiencing problems connecting or sending other commands such a snapshot requests, check your line endings.

## <span id="page-13-0"></span>**Session Initiation**

Secure socket connections persist until disconnected by the subscriber, by MSRB, or by communications failure. To initiate a secure socket session, the subscriber must submit a login request message.

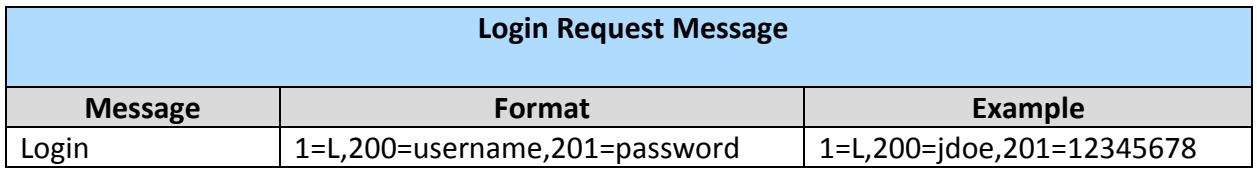

If authentication is successful, the first message returned by RTRS will be a login success message. If authentication fails, subscribers will receive a login failure error message; the server will then terminate the connection and the subscriber will need to reconnect.

## <span id="page-13-1"></span>**Open/Close System Messages**

At the start of each day's broadcast cycle, a connected subscriber's system should expect an open message with a sequence number of zero (0) having a time stamp corresponding to the start of dissemination for that day. The last message of the day will be a close message with a concluding sequence number equal to one (1) greater than that of the last trade message for that day and having a time stamp corresponding to the end of dissemination for the day. If a subscriber connects after the day's broadcasting has begun, it is the subscriber's responsibility to request any missed messages using Snapshot functionality described below. The secure socket dissemination service may be shut down no less than five (5) minutes after the close message is published and will be online approximately five (5) minutes before the open message is published. After receiving the close message client applications should disconnect and sleep until the start of the next business day.

#### **System Open/Close Message Format**

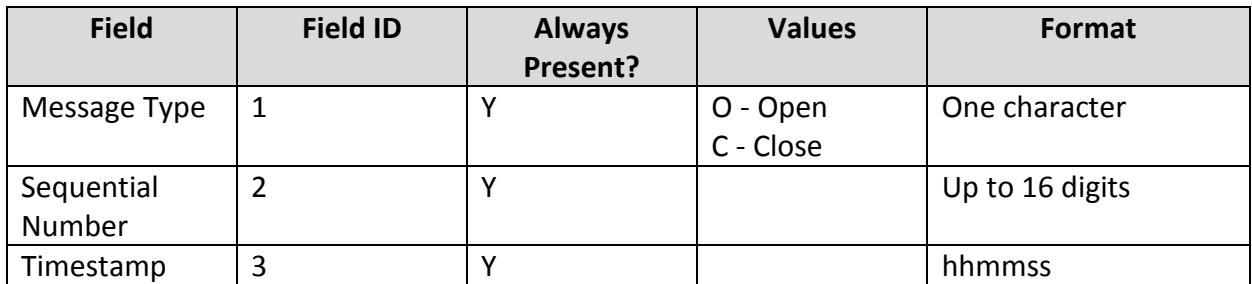

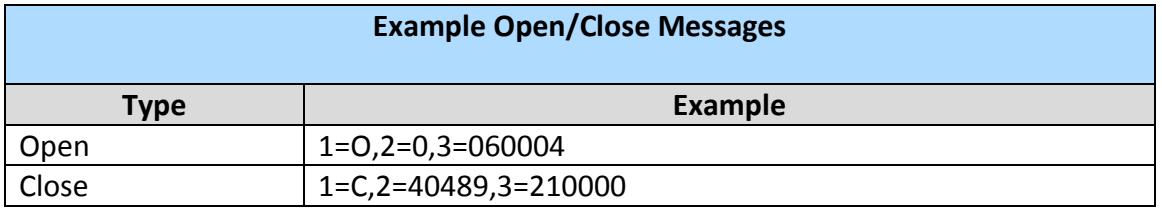

A two-character Carriage Return (r) Line Feed (n) (CRLF) marks the end of each open/close message.

#### <span id="page-14-0"></span>**Trade Messages**

Trade messages are sent in comma-delimited format using numerically tagged fields. Trade message field definitions, format and examples are shown in Appendix A. A two-character Carriage Return (r) Line Feed (n) (CRLF) marks the end of each trade message.

**Tagged fields having a null value for a particular trade message are omitted from the disseminated message for that trade.** This approach helps provide version independence and allows the possibility for new fields to be added as needed in the future. The following is an example of a trade message where tags have been omitted due to null values. Specifically, tagged field ID's 12, 13, 20, 21 and 22 are omitted because they each have a null value. Field ID 3 is omitted because it does not apply to trade messages.

```
1=T,2=31,4=8338F97ECB951A9A,5=D,6=M,7=411005TB4,
 8=SOMEWHERE CNTY REF-SER A,9=20140901,10=5.000,11=20331001,
 14=20160407,15=084739,16=20160412,17=6155000.00,18=120.569,19=2.311,
 23=20160414,24=060007,25=1.10
```
If a subscriber detects that a message or a series of messages was missed, the subscriber can request a trade message snapshot. See *Snapshot Requests* below.

Messages will be queued at MSRB for broadcast if the processed trade volume exceeds dissemination capacity. Under normal circumstances dissemination delay due to processed message queueing will be no more than 10 seconds.

### <span id="page-15-0"></span>**Heartbeat System Messages**

Heartbeat messages are sent once every 60 seconds in the absence of real-time messages to be broadcast. Heartbeat messages contain a timestamp but do not have a sequence number. These messages indicate that the connection is working properly but there are no trade messages for MSRB to send.

If a subscriber fails to receive trade or heartbeat messages for more than 120 seconds, they should assume that there has been a connection failure, proceed to close their current connection, re-query DNS and attempt to reconnect to the RTRS secure socket dissemination service. Subsequent socket reconnection attempts should be made no more frequently that once every thirty (30) seconds. Reconnection requires session initiation, including authentication, and should begin with a login request message.

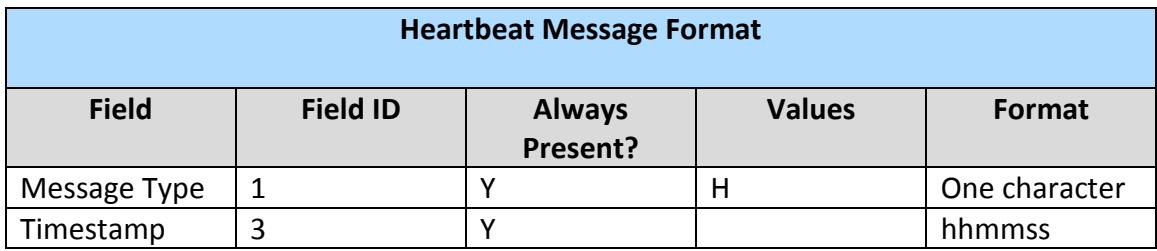

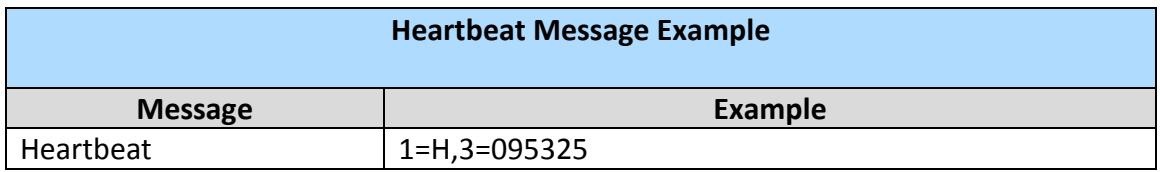

Since Field ID 3 (Timestamp) is not applicable to a trade message, reference is not included in the listing of Field ID's in Appendix A (Trade Message Fields and Format).

A two-character Carriage Return (r) Line Feed (n) (CRLF) marks the end of each heartbeat message.

### <span id="page-15-1"></span>**Snapshot Requests**

If a subscriber detects that they missed a message or series of messages, they can request a trade message snapshot. Requesting a snapshot will prompt the system to resend one or more specified messages in a range by sequence number from a specific point in the real-time feed. When a snapshot is requested, trade messages will be sent in sequential order beginning with the Start sequence number, through to and including the End sequence number in the snapshot request, not to exceed the configured maximum broadcast batch size. If the missed series of messages exceeds the configured maximum broadcast batch size, the subscriber may need to send multiple snapshot requests to complete the missed series.

A snapshot response will include a snapshot response open message, one or more trade messages, and a snapshot response close message to conclude the snapshot transmission. Included in the snapshot request close message is an indicator showing whether more data is available in the system for the snapshot request beyond the last sequential number transmitted in the current snapshot response. A two-character Carriage Return (r) Line Feed (n) (CRLF) marks the end of each snapshot response message.

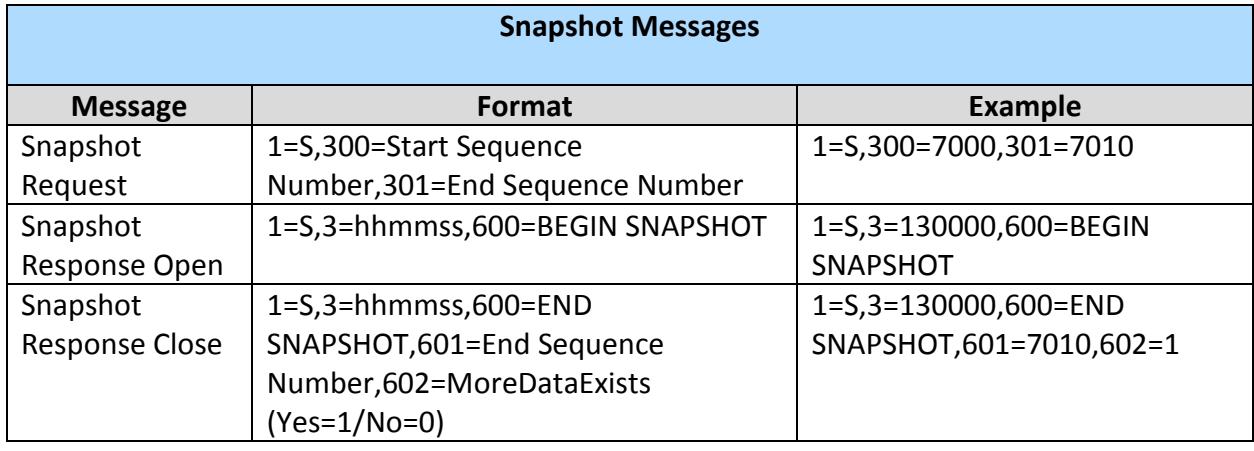

When a snapshot is requested, real-time messages will be paused for that subscriber and then resumed immediately after the current snapshot response transmission is complete. Subscribers should use the message sequence number and date of publication to ensure that older trade messages do not overwrite newer versions of those trades.

**Snapshot requests through the secure socket subscription service are available only for the current business day's disseminated messages.** 

# **Sample Messages (By Type)**

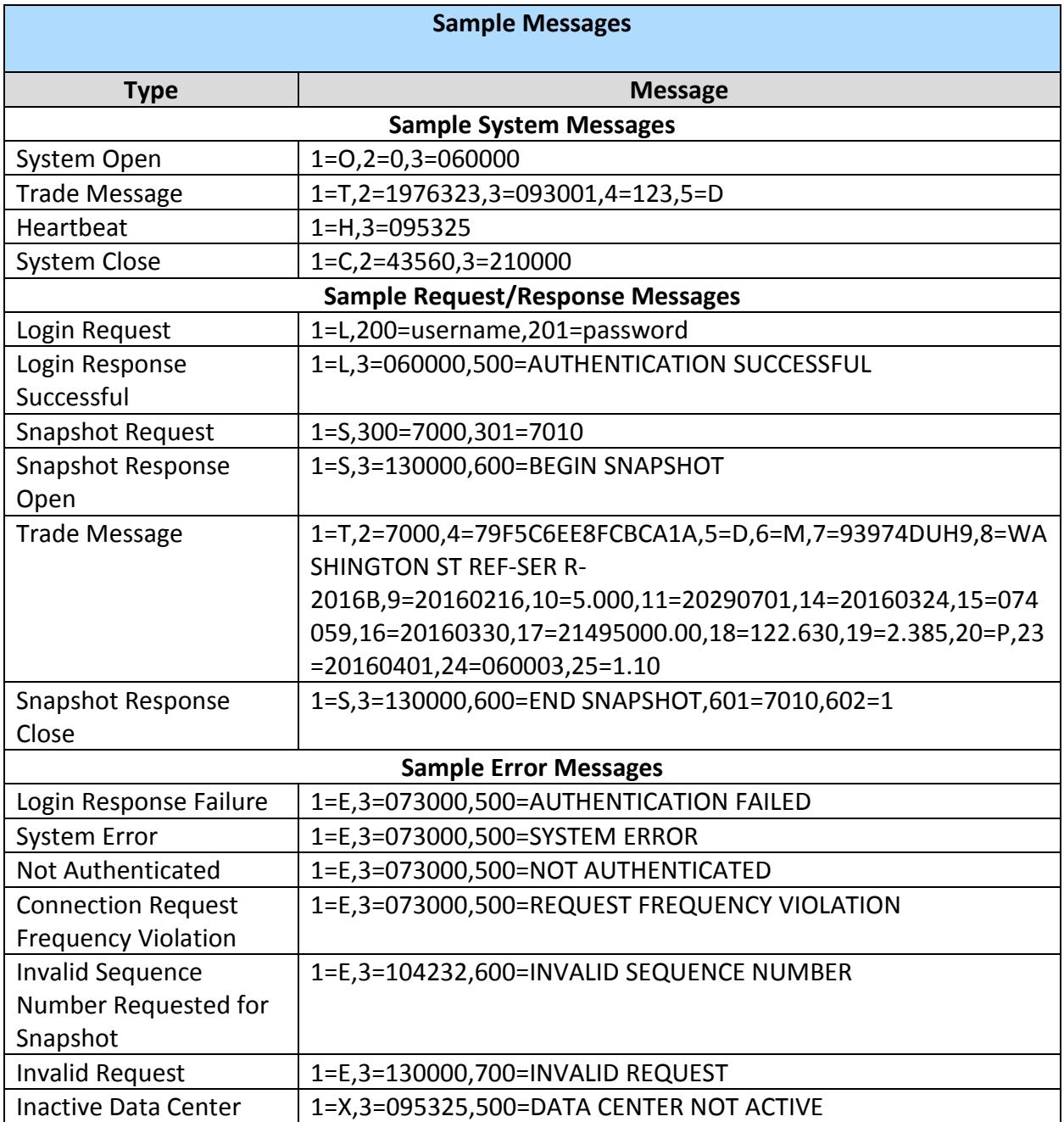

## <span id="page-18-0"></span>**Beta Platform for the Real-Time Trade Dissemination Secure Socket**

#### **Service**

MSRB allows access to a beta instance of its RTRS Secure Socket interface to facilitate testing by new and existing subscribers. **Testing to ensure proper programming and configuration of subscription client applications should be performed against this instance of the secure socket service.**

Trade messages disseminated through the beta platform are for test purposes only. This system may publish test messages and may publish messages with delay. These messages should not be re-disseminated by subscribers, or used for any other purpose than testing the programming and configuration of subscription applications.

Access to the beta platform site may require specific authentication credentials and firewall modifications. **Subscribers will be provided a domain name and corresponding list of possible IPs from which MSRB will broadcast. Subscribers should make any necessary network modifications to allow this traffic.** To inquire about the procedures for accessing the beta platform, contact MSRB Support at 202-838-1330.

# <span id="page-19-0"></span>**Real-Time Trade Dissemination Secure Web API Service**

<span id="page-19-1"></span>**Figure 2: Message Dissemination Overview - RTRS Subscription Service (Web Service)**

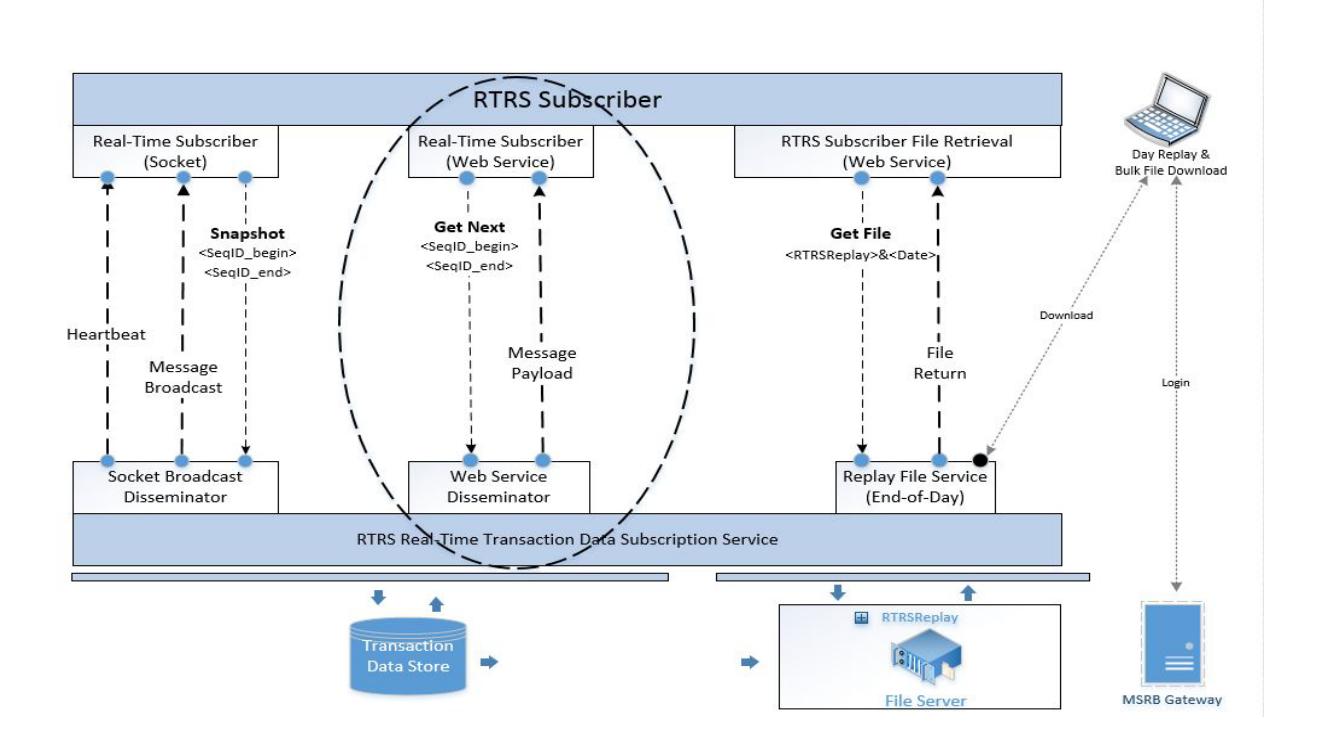

#### <span id="page-19-2"></span>**Overview**

The MSRB will expose a secure web API interface to allow subscribers to receive JavaScript Object Notation (JSON) messages. This interface uses transport security and may be consumed by applications written by or for subscribers in a wide variety of programming languages and running on a wide variety of platforms. The MSRB will provide location information for production access to the secure web API to each subscriber during initiation of the subscription.

Each trade message has a sequence number and a date/time indicating when that message was published. Sequence numbering resets at the beginning of each trade date. Disseminated trade messages represent the current state of their respective trades as of the date/time of publication.

Each dissemination request must include authentication credentials, the requested beginning trade message sequence number and, optionally, the requested end trade message sequence number.

During operation, the secure web API dissemination service will accept dissemination requests and will respond with up to a configurable number of messages (the maximum dissemination batch size) per request. To help ensure rapid system response for all subscribers, the web API is configured by MSRB to limit request frequency to a value it feels is reasonable for a singlethreaded client under normal operating conditions.

### <span id="page-20-0"></span>**Authentication**

To receive real-time trade messages, a subscriber must provide their authorized Gateway username and password with each request using a special credentials http header. The format of this header is "credentials=username,password". If the username and password are correct, the subscriber will receive trade messages consistent with the request. If authentication fails, subscribers will receive an authentication failed error message (see *System Response Codes* section below).

### <span id="page-20-1"></span>**Open/Close System Messages**

MSRB will begin each day's dissemination with an open message having sequence number of zero (0) and having a time stamp corresponding to the start of dissemination for that day. The last message of the day will be a close message with a concluding sequence number equal to one (1) greater than that of the last trade message for that day and having a time stamp corresponding to the end of dissemination for the day.

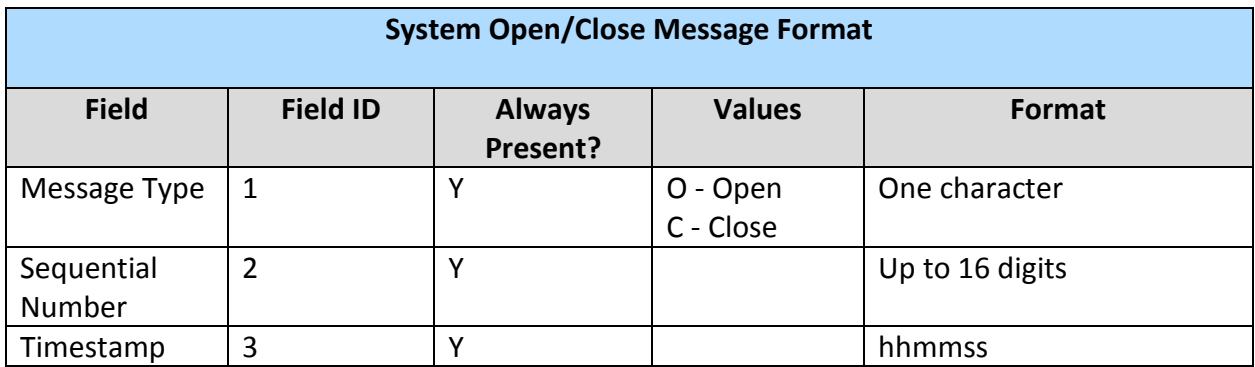

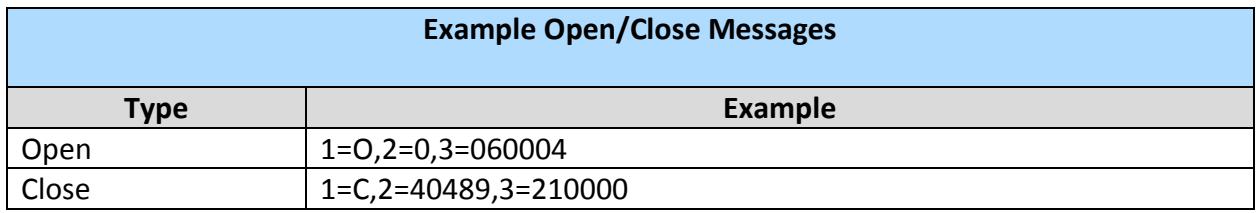

### **Trade Messages**

Trade messages are sent in comma-delimited format using numerically tagged fields. Trade message field definitions, format and examples are shown in Appendix A. A two-character Carriage Return (r) Line Feed (n) (CRLF) marks the end of each trade message.

Tagged fields having a null value for a particular trade message are omitted from the disseminated message for that trade. This approach provides version independence and allows the possibility for new fields to be added as needed in the future. The following is an example of a trade message where tags have been omitted due to null values. Specifically, tagged field ID's 12, 13, 20, 21 and 22 are omitted because they each have a null value. Field ID 3 is omitted because it does not apply to trade messages.

```
1=T,2=31,4=8338F97ECB951A9A,5=D,6=M,7=411005TB4,
 8=SOMEWHERE CNTY REF-SER A,9=20140901,10=5.000,11=20331001,
 14=20160407,15=084739,16=20160412,17=6155000.00,18=120.569,19=2.311,
 23=20160414,24=060007,25=1.10
```
### **Real-Time Trade Dissemination Secure Web API Service Requests**

If a subscriber sends a Begin sequence number of 0 with no End sequence number, the service will send messages from the start of day up to the maximum dissemination batch size.

```
Example: 
https://<web api URL>/
 rtrssubscriptionwebservice/api/Subscription.GetNext?beginSequence=0
```
If a subscriber sends both a Begin sequence number and an End sequence number, the service will respond with messages in sequential order beginning with the Start sequence number, through to and including the End sequence number in the request, not to exceed the configured maximum dissemination batch size.

```
Example: 
https://<web api URL>/
 rtrssubscriptionwebservice/api/Subscription.GetNext?beginSequence=0&
 endSequence=2100
```
If the range of sequence values in the request exceeds the configured maximum dissemination batch size, the subscriber may need to send multiple requests to complete the missed series. Included in the request response is an indicator showing whether more data is available in the system beyond the last sequential number transmitted in the current response.

Subscribers should use the message sequence number and date of publication to ensure that older trade messages do not overwrite newer versions of those trades.

Client access to the interface is DNS based. Subscribers will be provided a domain name and corresponding list of possible IPs to which it may resolve. Subscribers should make any necessary network modifications to allow this traffic.

**The secure web API service will respond only with the current day's disseminated messages.** 

### <span id="page-22-0"></span>**System Response Codes**

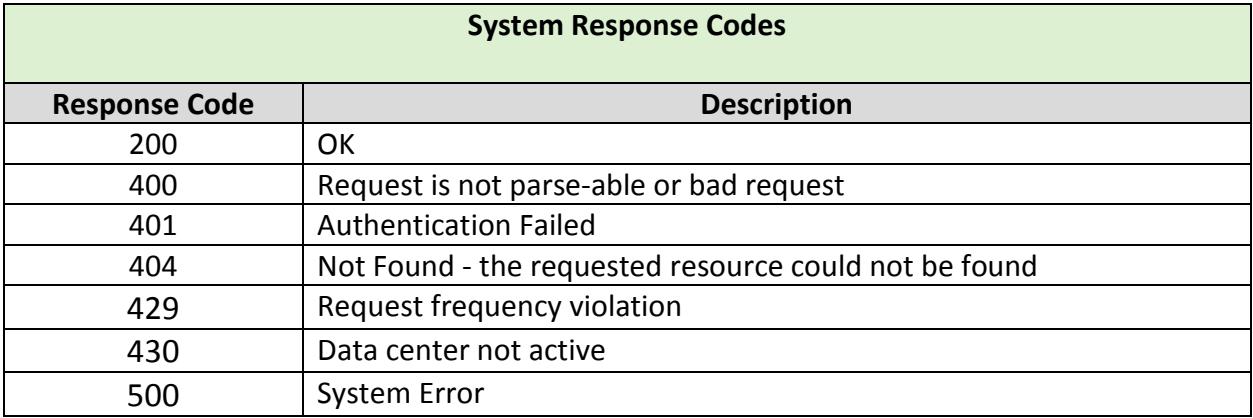

### <span id="page-22-1"></span>**Sample Trade Response: 200 OK**

```
{"ResponseStatusCode":200,
"ResponseMessage":"OK",
"Subscription":{"RecordCount":3,
"MoreRecordsAvailable":false,
"MaxBatchSize":500,
"RequestFrequencyIntervalSeconds":5,
"Records":
\lceil{"SequenceId":0, "Message":"1=O,2=0,3=060004"},
{"SequenceId":1,"Message":"1=T,2=1,4=D0ACD8508107B190,5=S,6=M,7=658256Z47,8=NORTH 
CAROLINA ST REF-SER 
A,9=20160309,10=5.000,11=20250601,14=20160407,15=064839,16=20160412,17=10000000.00,18=129
.776,19=1.500,23=20160414,24=060007,25=1.10"},
{"SequenceId":2,"Message":"1=T,2=2,4=0251B4F9FF7D0FA2,5=S,6=M,7=548351AE5,8=LOWER NECHES 
VALLEY AUTH TEX VAR-REF-EXXONMOBIL 
PROJ,9=20120517,10=0.220,11=20460501,14=20160407,15=075443,16=20160407,17=6300000.00,18=1
00.000,19=0.000,23=20160414,24=060007,25=1.10"}
\mathbf{1}}}
```
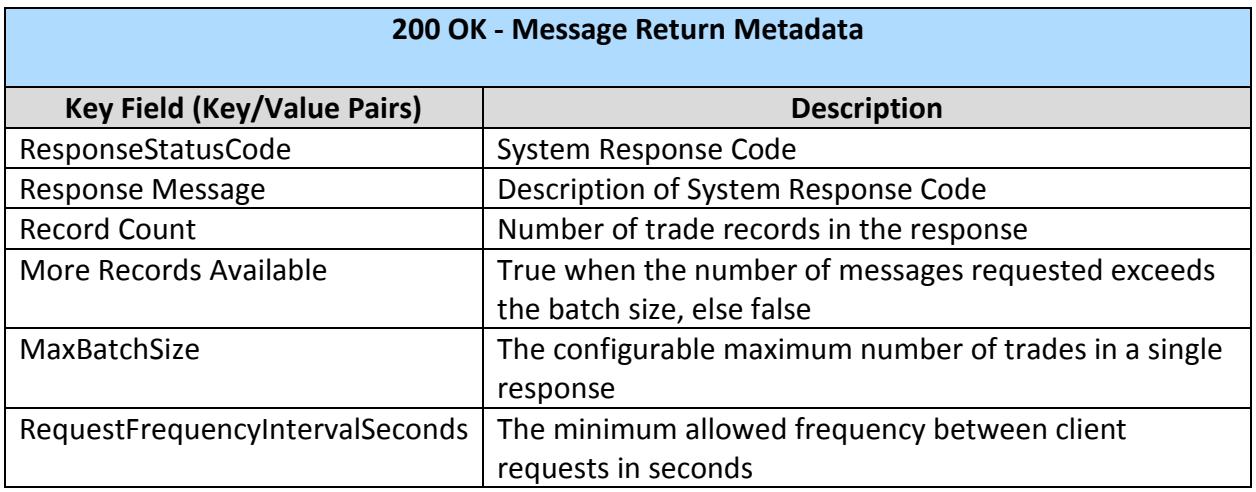

#### <span id="page-23-0"></span>**Sample Error Messages**

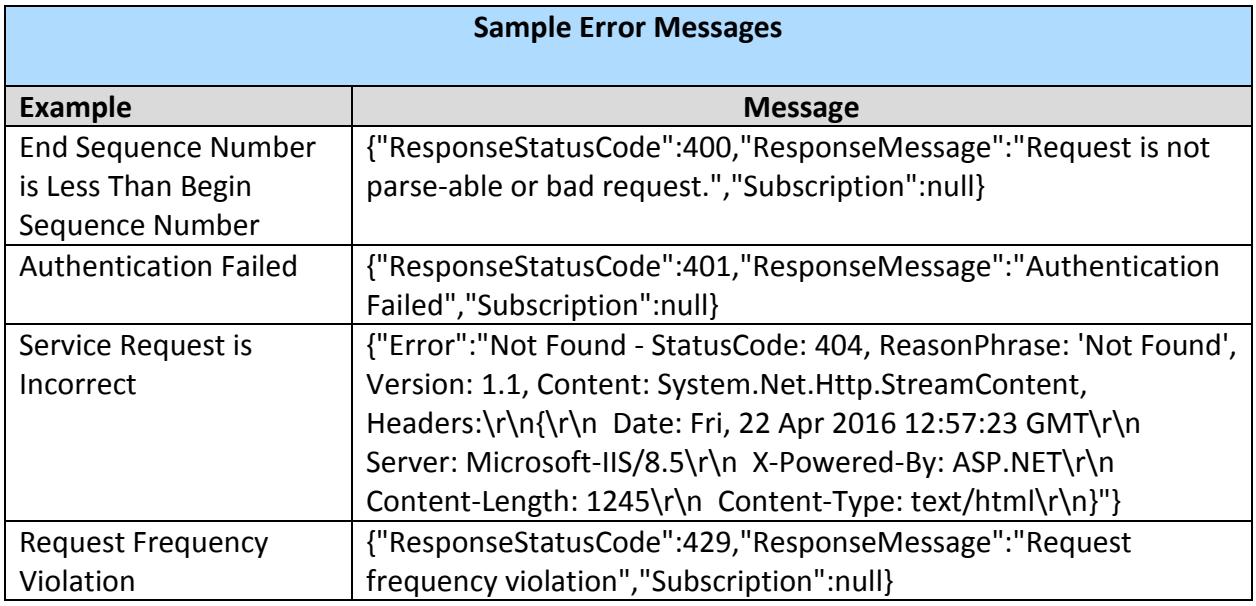

#### **Beta Platform for Real-Time Trade Dissemination Secure Web API Service**

MSRB allows access to a beta instance of its RTRS Real-Time Secure Web API Service to facilitate testing by new and existing subscribers. **Testing to ensure proper programming and configuration of subscription client applications should be performed against this instance of the secure web API service.**

Trade messages disseminated through the beta platform are for test purposes only. This system may publish test messages and may publish messages with delay. These messages should not

be re-disseminated by subscribers, or used for any other purpose than testing the programming and configuration of subscription applications.

Access to the beta platform site may require specific authentication credentials and firewall modifications. Client access to the interface is IP-specific. MSRB must know and trust each IP from which you intend to connect. Subscribers will be provided a list of IPs from which MSRB will host the beta subscription API and they should make necessary firewall modifications to allow this traffic. To inquire about the procedures for accessing the beta platform, contact MSRB Support at 202-838-1330.

# **RTRS Subscriber File Retrieval Secure Web API Service (Web Service)**

<span id="page-24-0"></span>**Figure 3: Message Dissemination Overview - RTRS Subscriber Secure File Retrieval (Web API Service)**

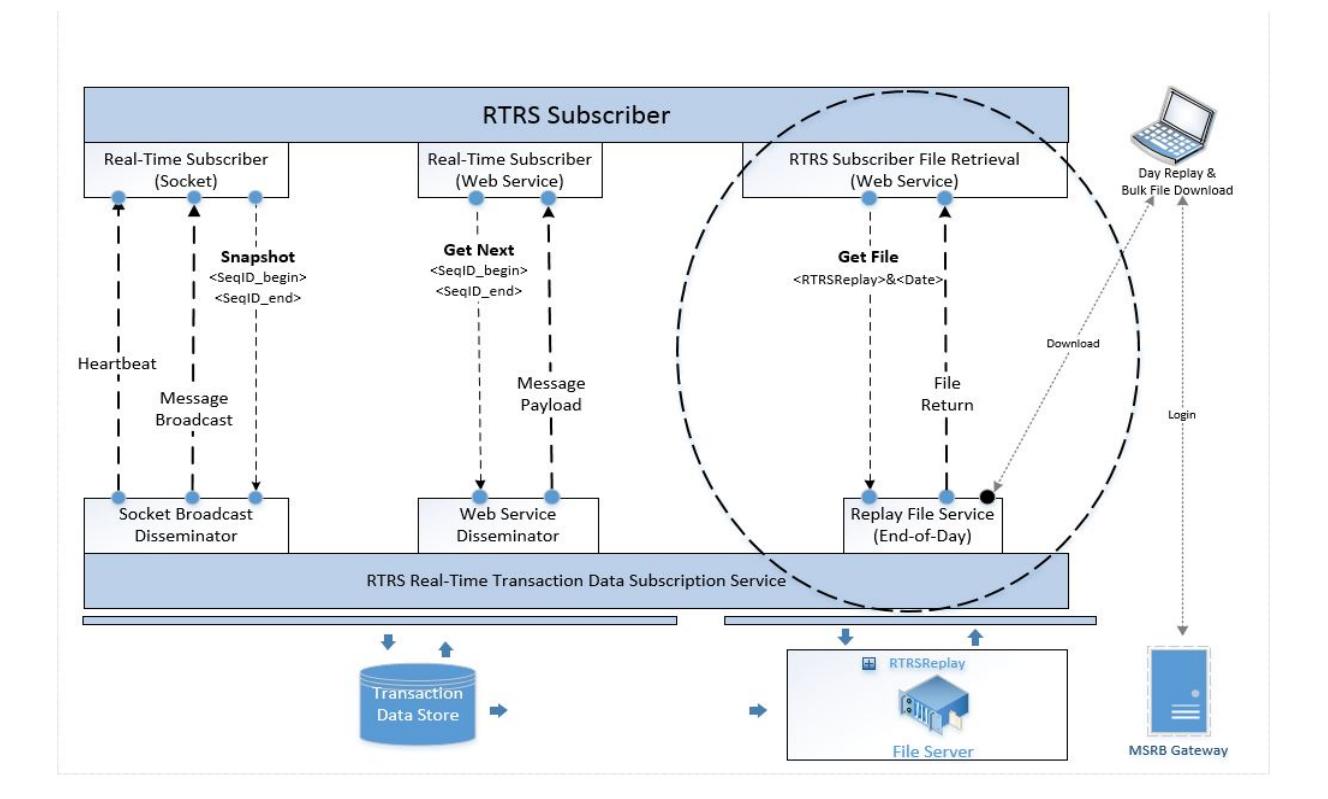

### <span id="page-25-0"></span>**Overview**

The MSRB will expose a secure web API interface to allow subscribers to retrieve Replay files. This interface uses transport security and may be consumed by applications written by or for subscribers in a wide variety of programming languages and running on a wide variety of platforms. The MSRB will provide location information for production access to the secure web API to each subscriber during initiation of the subscription.

Files may be retrieved through the secure file retrieval API located at https:// <web api URL>/rtrssubscriptionfilewebservice/api/Subscription.GetFile. Requests must include two parameters which identify the file type and date of the file requested. The date indicates the publication date of the messages contained within that file. An additional credentials http header must be included in the request.

## <span id="page-25-1"></span>**Replay File**

The Replay File contains all trade, open and close messages disseminated by the real-time feed during a business day. Each trade message has a sequence number and a date/time indicating when that message was published. Sequence numbering resets at the beginning of each trade date. Disseminated trade messages represent the current state of their respective trades as of the date/time of publication.

MSRB recommends that real-time data feed subscribers request and process all Replay Files to ensure that the data they received and processed through the real-time feed is complete.<sup>[7](#page-25-2)</sup> The file naming convention is "replay.<yyyy-mm-dd>.log", where yyyy-mm-dd represents year, month and day of the day the trade reports were disseminated. Contents are comma delimited and tagged. Open and Close messages follow the format defined under the real-time subscription sections above. See Appendix A for trade message field definitions.

#### Replay File Retrieval Request Example:

https://<web api URL>/rtrssubscriptionfilewebservice/api/Subscription.GetFile? filetype=RTRSReplay&dt=yyyy-mm-dd

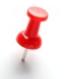

The date "dt" parameter in the sample URL is formatted as: yyyy-mm-dd

#### Example Replay File Content:

#### 1=O,2=0,3=060004 1=T,2=1,4=2015111600000100,5=S,6=I,7=346136D12,9=20131121,10=5.000,

<span id="page-25-2"></span>ī <sup>7</sup> Subscriber may request Day Replay Files for prior days subject to a configurable look-back window/period maintained by the MSRB initially set to 20 business days.

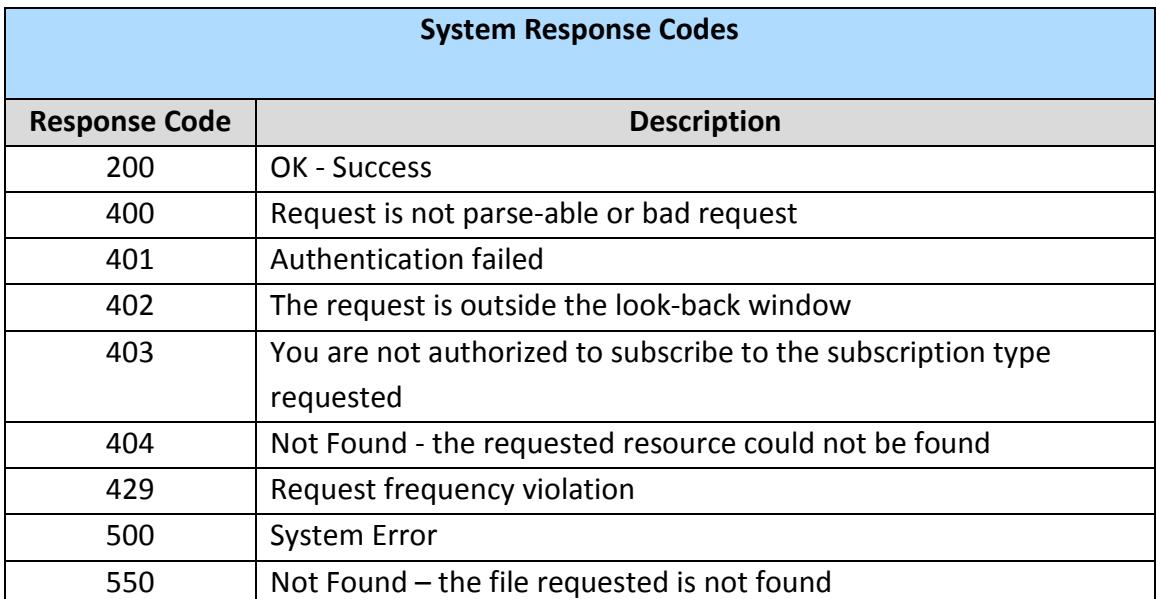

## **File Retrieval API Response Codes**

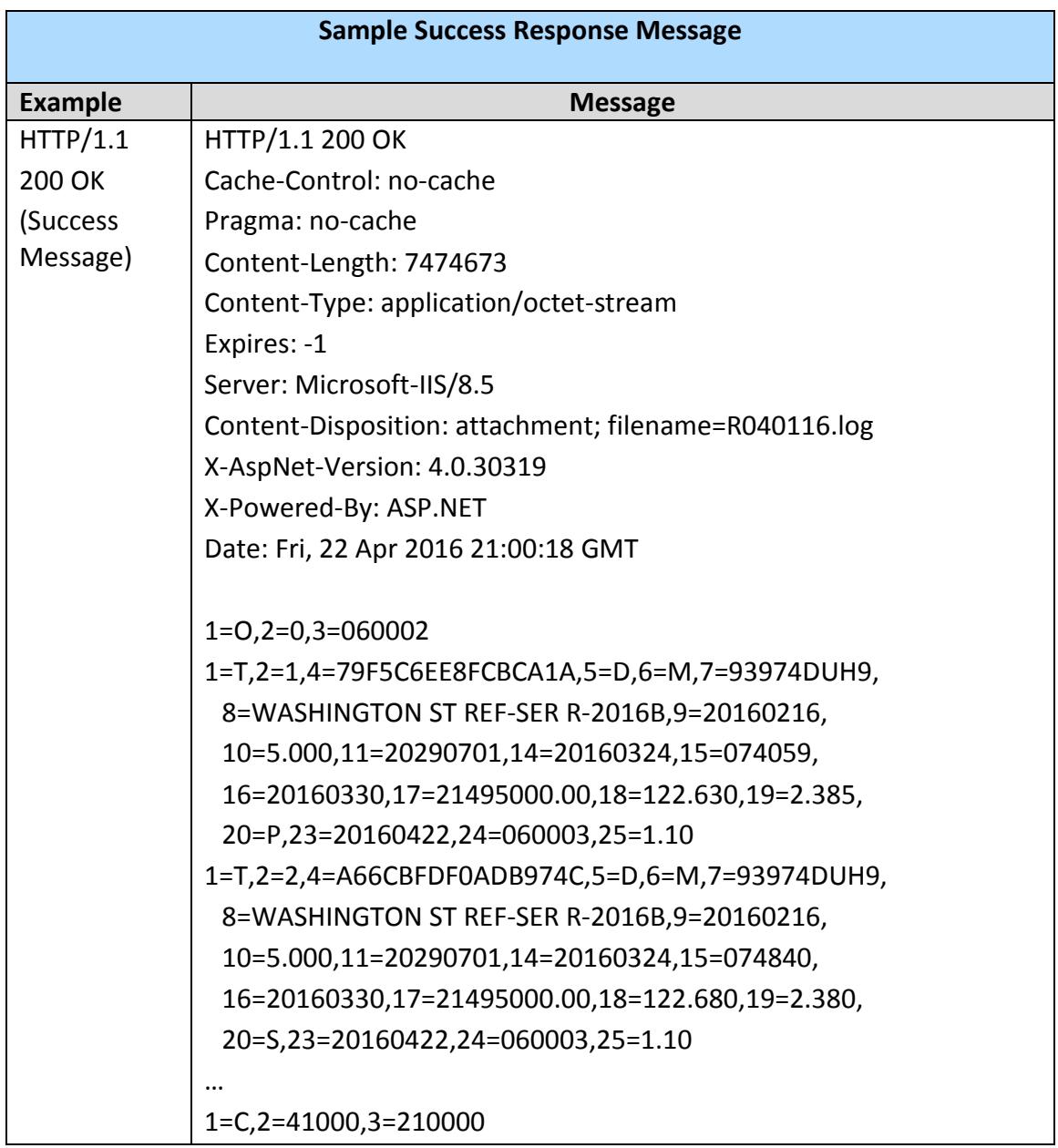

# **File Retrieval API Sample Success (200 OK) Response Message**

# <span id="page-28-0"></span>**File Retrieval API Sample Error Messages**

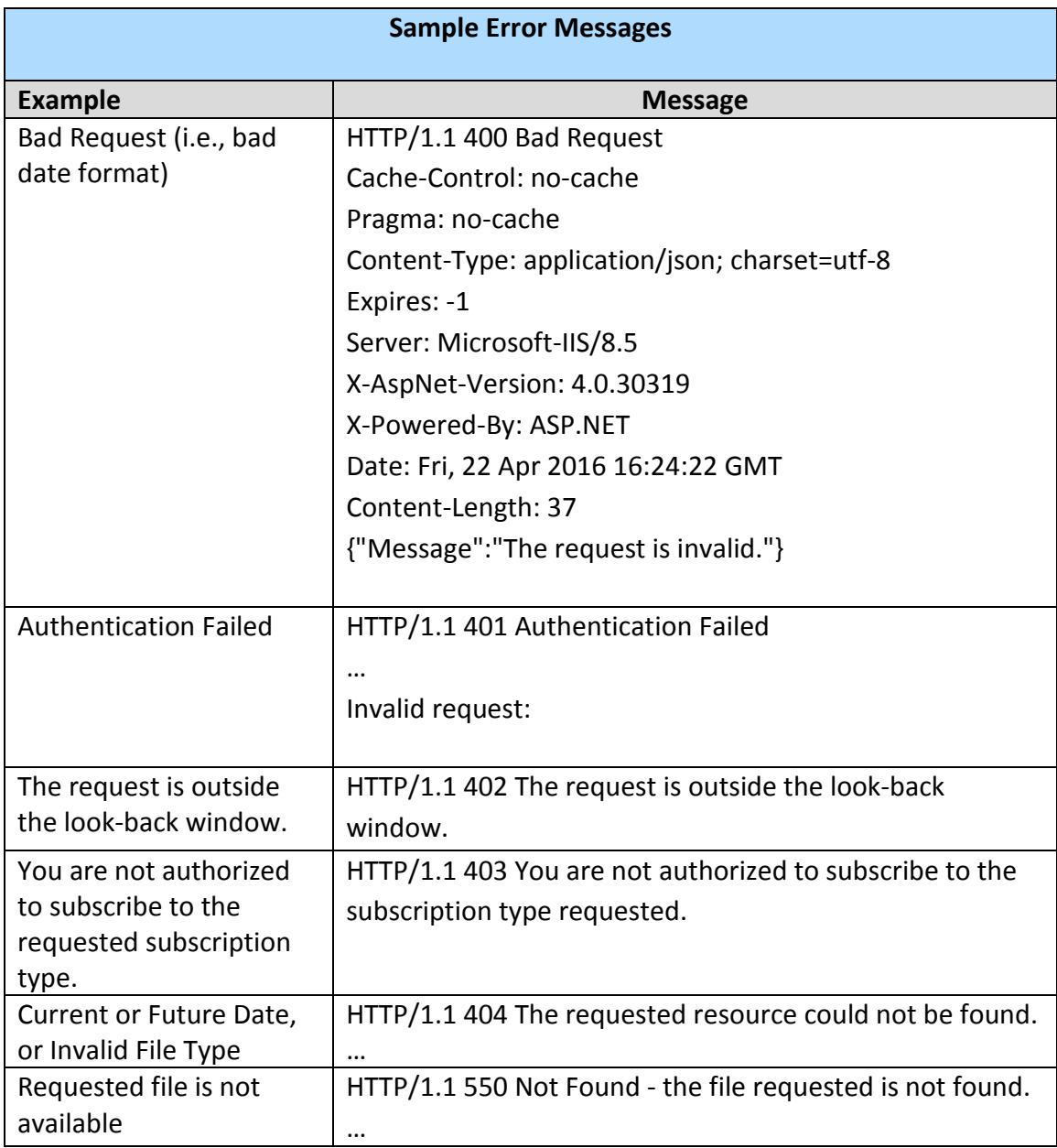

# <span id="page-29-0"></span>**Beta Platform for RTRS Subscriber File Retrieval (Web Service) Interface**

The Beta File Retrieval subscription interface is intended to provide a platform for new and existing subscribers to conduct tests to ensure proper programming and configuration of their client applications for accessing subscription files.

Trade messages disseminated through the beta platform are for test purposes only. This system may publish test messages and may publish messages with delay. These messages should not be re-disseminated by subscribers, or used for any other purpose than testing the programming and configuration of subscription applications.

The MSRB will provide location information for beta access to the file retrieval web API to each subscriber during initiation of the subscription. **Access to the beta platform site may require specific authentication credentials and firewall modifications.** Client access to the interface is IP-specific. MSRB must know and trust each IP from which you intend to connect. Subscribers will be provided a list of IPs from which MSRB will host the interface and should make necessary firewall modifications to allow this traffic. To inquire about the procedures for accessing the beta platform, contact MSRB Support at 202-838-1330.

# <span id="page-29-1"></span>**RTRS Comprehensive Trade File Retrieval (User Interface and Scriptable Interface)**

## <span id="page-29-2"></span>**Comprehensive Trade Files (T+1, T+5, T+20)**

In addition to real-time data, the MSRB provides Comprehensive Trade Files containing the current state of disseminated trades at T+1, T+5 or T+20 business days after trade date. These files are commonly referred to as T-Files or T-Reports.

Trade data is reported in Comprehensive Trade Files in comma-delimited format for easy import into commonly used database and spreadsheet applications. The comma-delimited files do not include the numerical tagging which is present in real-time trade feed messages. Each trade transaction shows the most recent version of that trade in RTRS at the time the file was created (for example, if a trade has been modified, only its modification will appear. Its previous version will not). Cancelled trades are not included in Comprehensive Trade Files.

### <span id="page-29-3"></span>**Accessing Comprehensive Trade Files**

To access Comprehensive Trade Files, you must have MSRB Gateway authentication credentials. You may request an MSRB Gateway account from MSRB Support at 202-838-1330. To confirm your access, log in through MSRB Gateway at<https://gw.msrb.org/Gateway/Login> using the username and password provided. Once an MSRB Gateway account is established, users are required to manage their passwords and contact information using the MSRB Gateway website.

MSRB Gateway subscriber passwords must be changed on an annual basis. MSRB strongly recommends that subscribers change their passwords periodically, without waiting for them to expire. As a courtesy, email reminders are sent to the email address provided on the MSRB Gateway account to notify users when their passwords are about to expire.

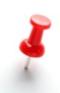

It is users' responsibility to proactively maintain their Gateway account, keeping their email address and other contact information current.

#### **Manual File Retrieval Through a Web User Interface**

Subscribers can manually retrieve Comprehensive Trade Files by logging into MSRB Gateway through [https://gw.msrb.org/Gateway/Login.](https://gw.msrb.org/Gateway/Login) From the Gateway Main Menu, expand the **Subscriptions** menu option and then click on **Subscription File Retrieval**.

#### MSRB Gatewav Main Menu

Welcome to MSRB Gateway! Your User Account has the following access rights:

**Subscriptions** 

■ Subscription File Retrieval

A list of available files will appear on the screen. Click on the file you would like to download and save it to your local system. The most recent files posted appear under the heading **Current**. Older files may appear under the heading **Archive**.

#### **Automated File Retrieval Through a Scriptable Interface**

Subscribers may retrieve files programmatically through an MSRB scriptable file retrieval web interface. Subscribers are responsible for writing and maintaining their own subscription file retrieval scripts.

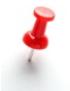

The file naming convention for Comprehensive Trade Files is shown below. (Note: ddmmyyyy represents day, month and year in all file names)

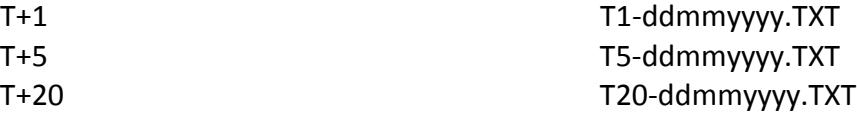

The MSRB provides resources for developers, including example PowerShell and Linux scripts and related ReadMe files, in a file directory available through MSRB Gateway. To access these developer resources, log in to MSRB Gateway through [https://gw.msrb.org/Gateway/Login.](https://gw.msrb.org/Gateway/Login) From the Gateway Main Menu, expand the **Subscriptions** menu option, click on **Subscription File Retrieval** and then click on the "**resources for developers, including sample scripts, are located here"** link. The contents of this directory may be updated from time to time.

# <span id="page-31-0"></span>**Using the Transaction Data**

#### <span id="page-31-1"></span>**Overview**

Individual field formats and data definitions are the same for both the Real-Time Service and the Comprehensive Trade Files. The field definitions provided below may be used for understanding the data contained in either service.

However, some differences exist. While the Real-Time Service uses tags to identify fields, and will omit fields when the field is not populated, the comprehensive files are comma delimited and empty fields are indicated by consecutive commas. The columns in the comma-delimited file are in the order listed in Appendix A.

The Real-Time Service makes use of modify and cancel messages to provide updates to transaction data, while the Comprehensive Trade Files do not. The Comprehensive Files always display the current state of the transaction as of publication. For this reason, certain columns shown in Appendix A, (*Message Type*, *Sequence Number*, and *Transaction Type Indicator)*, do not appear in the Comprehensive Trade Files.

Dissemination of the par values for transactions that were initially disseminated with a par value of "MM+" is treated as an update to transaction data. Therefore the Real-Time Service will disseminate the actual par amount as a modification. In the Comprehensive Trade Files, the T+5 and T+20 Reports will contain exact par values for those transactions without any indication that the information has been updated.

Because the T+5 Report file replaces the T+1 Report file completely, and the T+20 Report file entirely replaces both the T+1 and T+5 data, subscribers should exercise care in loading the data contained in these files. The MSRB recommends that when loading either the T+1 or T+20 files all earlier transaction data for the same trade date should first be deleted, physically or logically.

# <span id="page-32-0"></span>**Appendix A**

# <span id="page-32-1"></span>**Trade Message Field Definitions**

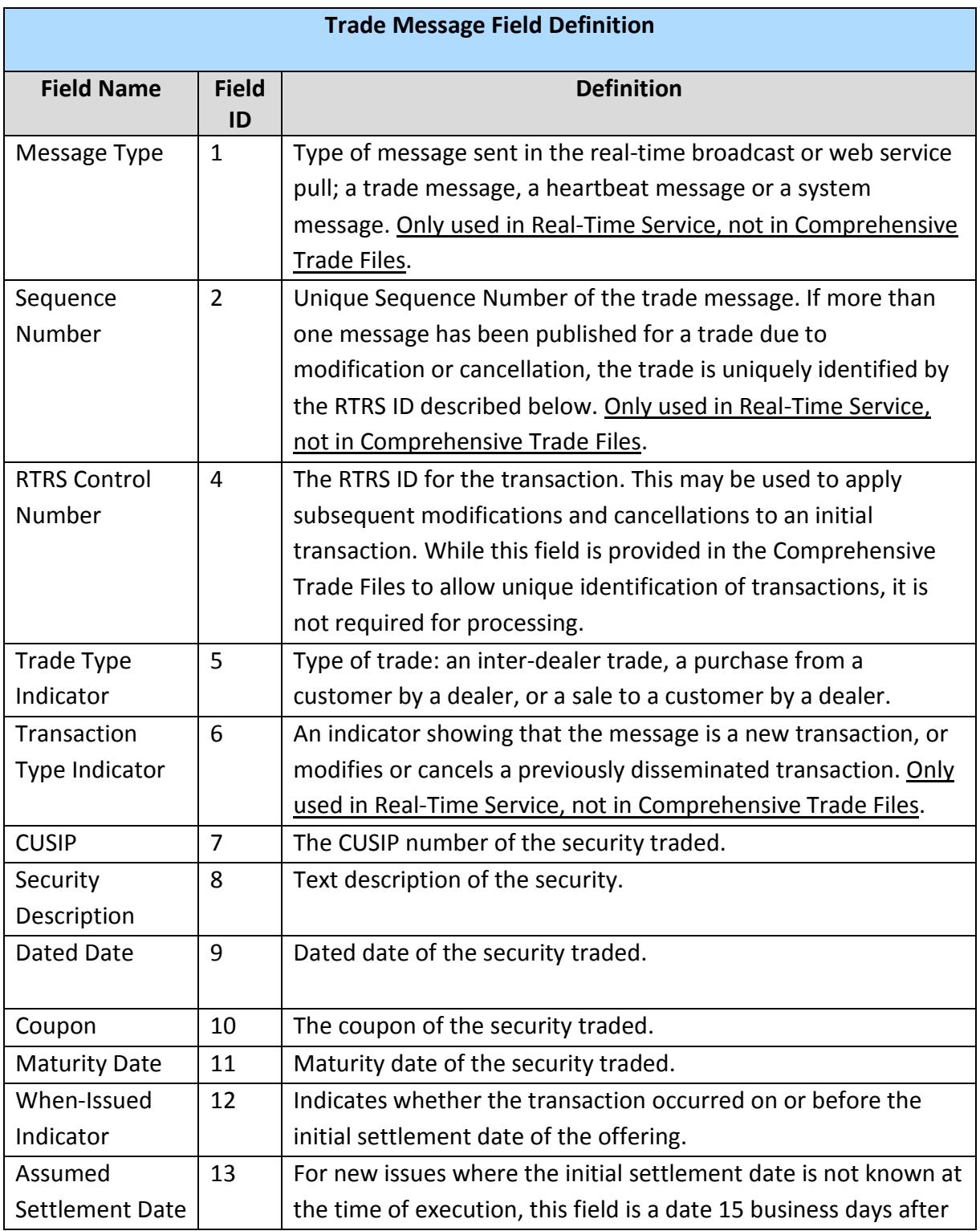

| <b>Trade Message Field Definition</b> |                                                               |                                                                      |  |  |  |  |
|---------------------------------------|---------------------------------------------------------------|----------------------------------------------------------------------|--|--|--|--|
| <b>Field Name</b>                     | <b>Field</b><br>ID                                            | <b>Definition</b>                                                    |  |  |  |  |
|                                       |                                                               | trade date. If this field is populated there will be no data in      |  |  |  |  |
|                                       |                                                               | settlement date.                                                     |  |  |  |  |
| <b>Trade Date</b>                     | 14                                                            | The date the trade was executed.                                     |  |  |  |  |
| Time of Trade                         | 15                                                            | The time of trade execution reported by the dealer.                  |  |  |  |  |
| Settlement Date                       | 16                                                            | The settlement date of the trade, if known. If this field is         |  |  |  |  |
|                                       |                                                               | populated there will be no data in assumed settlement date.          |  |  |  |  |
| Par Traded                            | 17                                                            | The par value of the trade. Trades with a par amount over \$5        |  |  |  |  |
|                                       |                                                               | million will show par value as "MM+" until five days after the       |  |  |  |  |
|                                       |                                                               | trade date.                                                          |  |  |  |  |
| <b>Dollar Price</b>                   | 18                                                            | A quoted price of a security, expressed in terms of dollars per      |  |  |  |  |
|                                       |                                                               | \$100 par value. The dollar price is the transaction price which     |  |  |  |  |
|                                       |                                                               | may be derived from the yield (basis price) of the transaction.      |  |  |  |  |
| Yield                                 | 19                                                            | The yield of the trade. For customer and inter-dealer trades,        |  |  |  |  |
|                                       |                                                               | yield-to-worst is calculated by RTRS when it can be computed         |  |  |  |  |
|                                       |                                                               | from dollar price. <sup>8</sup>                                      |  |  |  |  |
| Broker's Broker                       | 20                                                            | An indicator on transactions that were executed by a broker's        |  |  |  |  |
| Indicator                             |                                                               | broker, including whether it was a purchase or sale by the           |  |  |  |  |
|                                       |                                                               | broker's broker.                                                     |  |  |  |  |
| <b>Weighted Price</b>                 | 21                                                            | An indicator that the transaction price was a "weighted average      |  |  |  |  |
| Indicator                             |                                                               | price" based on multiple transactions done at different prices       |  |  |  |  |
|                                       |                                                               | earlier in the day to accumulate the par amount needed to            |  |  |  |  |
|                                       |                                                               | make this transaction.                                               |  |  |  |  |
| List Offering                         | 22                                                            | An indicator on a primary market sale to a customer executed         |  |  |  |  |
| Price/                                |                                                               | on the first day of trading of a new issue at the published list     |  |  |  |  |
| Takedown                              |                                                               | offering price for the security ("List Offering Price Transaction"); |  |  |  |  |
| Indicator                             |                                                               | or in the case of inter-dealer transactions by a sole underwriter    |  |  |  |  |
|                                       |                                                               | or syndicate manager to a syndicate member, selling group            |  |  |  |  |
|                                       |                                                               | member, or distribution participant ("RTRS Takedown                  |  |  |  |  |
|                                       |                                                               | Transaction").                                                       |  |  |  |  |
| <b>RTRS Publish</b>                   | 23                                                            | For real-time data, the date the message was published to            |  |  |  |  |
| Date                                  | subscribers. For Comprehensive Trade Files, the date the data |                                                                      |  |  |  |  |
|                                       |                                                               | was produced for the report.                                         |  |  |  |  |

<span id="page-33-0"></span>ī <sup>8</sup> For a given dollar price on a municipal security, yield-to-worst is the lowest of several possible yields calculated based on a pricing call, a par call, redemption at maturity, or any combination thereof.

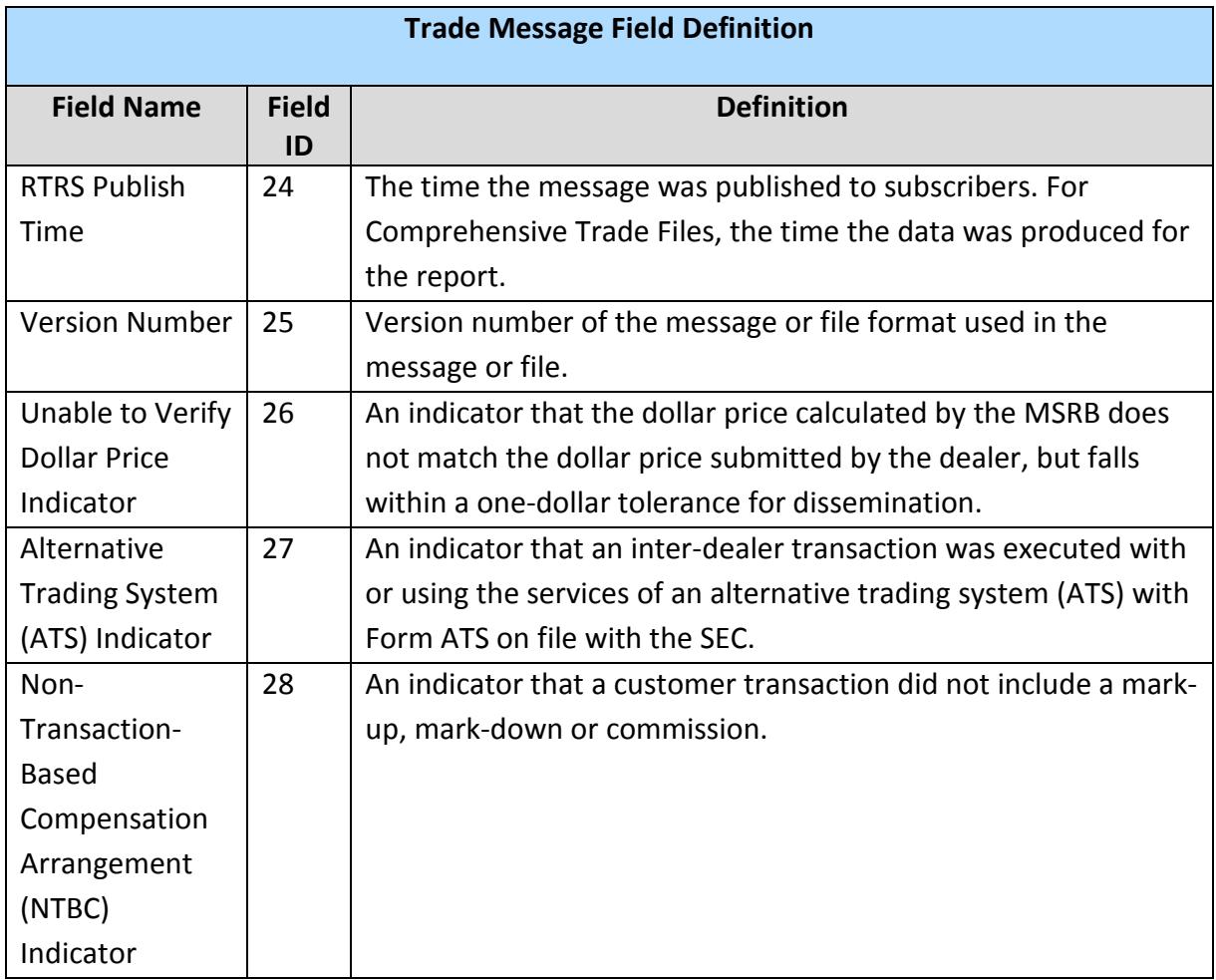

### <span id="page-34-0"></span>**Sample Comprehensive Trade File Header**

The Comprehensive Trade Files are not published with a header row. Subscribers that wish to add a header row to the file prior to import can use the following sample as a guide.

*RTRS Control Number,Trade Type,CUSIP,Security Description,Dated Date,Coupon,Maturity Date,When Issued,Assumed Settlement Date,Trade Date,Time of Trade,Settlement Date,Par Traded,Dollar Price,Yield,Brokers Broker,Weighted Price,LOP or Takedown,Publish Date,Publish Time,Version,Unable to Verify Dollar Price,Alternative Trading System,Non-Transaction-Based Compensation*

## **Trade Message Fields and Format**

ī

| <b>Trade Messages Fields and Format</b> |                    |                                                                        |                                                                              |                                                       |  |
|-----------------------------------------|--------------------|------------------------------------------------------------------------|------------------------------------------------------------------------------|-------------------------------------------------------|--|
| <b>Field Name</b>                       | <b>Field</b><br>ID | <b>Always Present?</b>                                                 | <b>Values</b>                                                                | Format/Length                                         |  |
| Message Type                            | $\mathbf{1}$       | Y (only used in<br>trade messages)                                     | T - Trade                                                                    | One character                                         |  |
| Sequence<br>Number                      | $\overline{2}$     | Y (applies to open<br>message, trade<br>messages and close<br>message) |                                                                              | Up to 16 digits                                       |  |
| <b>RTRS Control</b><br>Number           | $\overline{4}$     | Y                                                                      |                                                                              | Up to 16<br>characters                                |  |
| Trade Type<br>Indicator                 | 5                  | Y                                                                      | D - Inter-dealer<br>P - Purchase from<br>Customer<br>S - Sale to<br>Customer | One character                                         |  |
| <b>Transaction Type</b><br>Indicator    | 6                  | Y (only used in<br>trade messages)                                     | I - Instruct<br>M - Modify<br>$C -$ Cancel<br>$R$ – MSRB Modify <sup>9</sup> | One character                                         |  |
| <b>CUSIP</b>                            | $\overline{7}$     | Y                                                                      |                                                                              | Nine characters<br>including the<br>checksum digit    |  |
| Security<br>Description                 | 8                  | N                                                                      |                                                                              | <b>Up to 120</b><br>characters of free<br>format text |  |
| Dated Date                              | 9                  | $\mathsf{N}$                                                           |                                                                              | yyyymmdd                                              |  |
| Coupon                                  | 10                 | $\mathsf{N}$                                                           |                                                                              | Fixed decimal, up<br>to 6 digits<br>nnn.nnn           |  |
| <b>Maturity Date</b>                    | 11                 | $\mathsf{N}$                                                           |                                                                              | yyyymmdd                                              |  |

<span id="page-35-0"></span> $9$  Includes trades showing exact par values for transactions that were initially disseminated with a par value of "MM+", trades initially disseminated awaiting specific security data, reconsideration of trade messages because of information received subsequent to initial processing, and any other MSRB initiated reconsideration and/or redissemination of a trade.

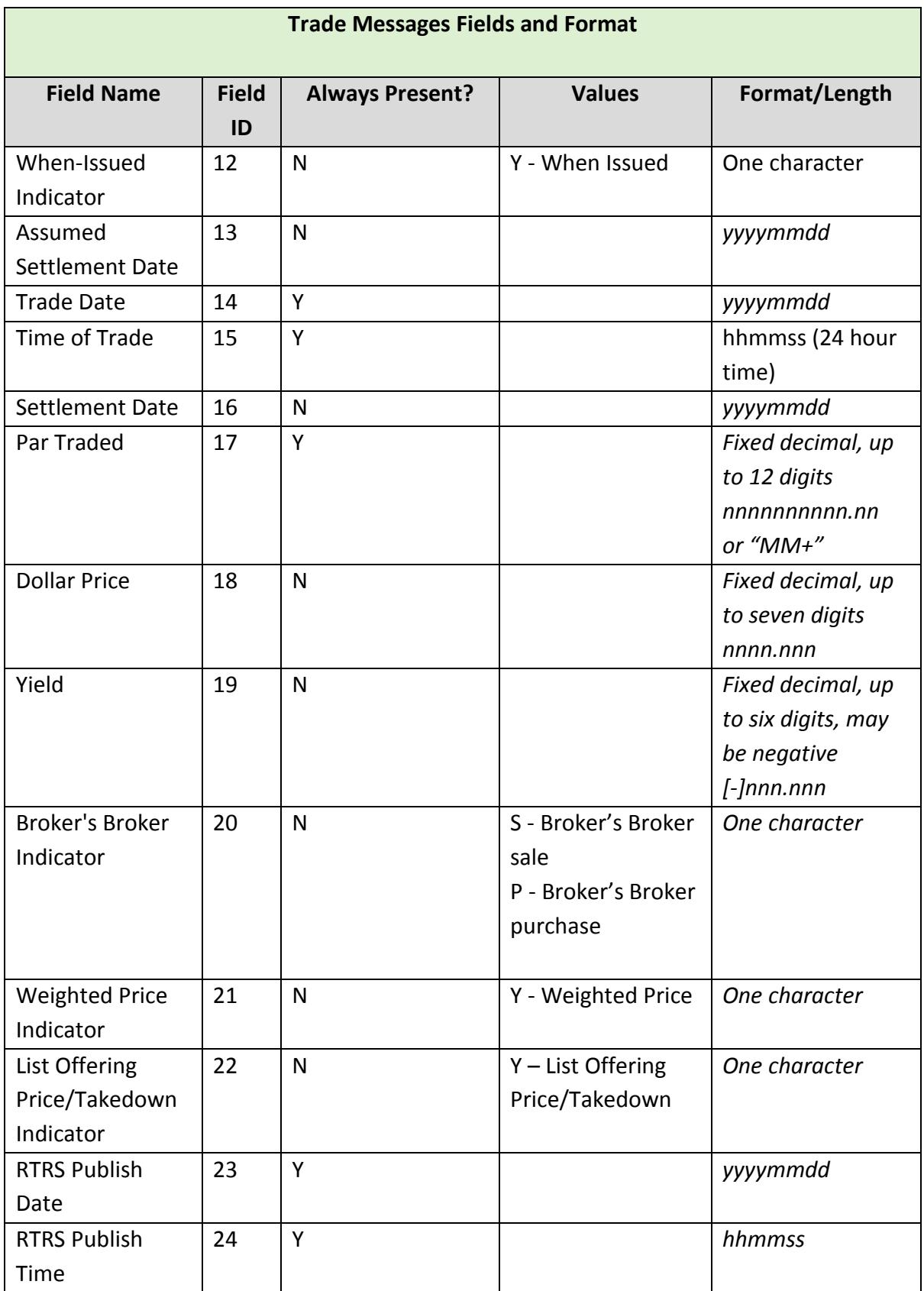

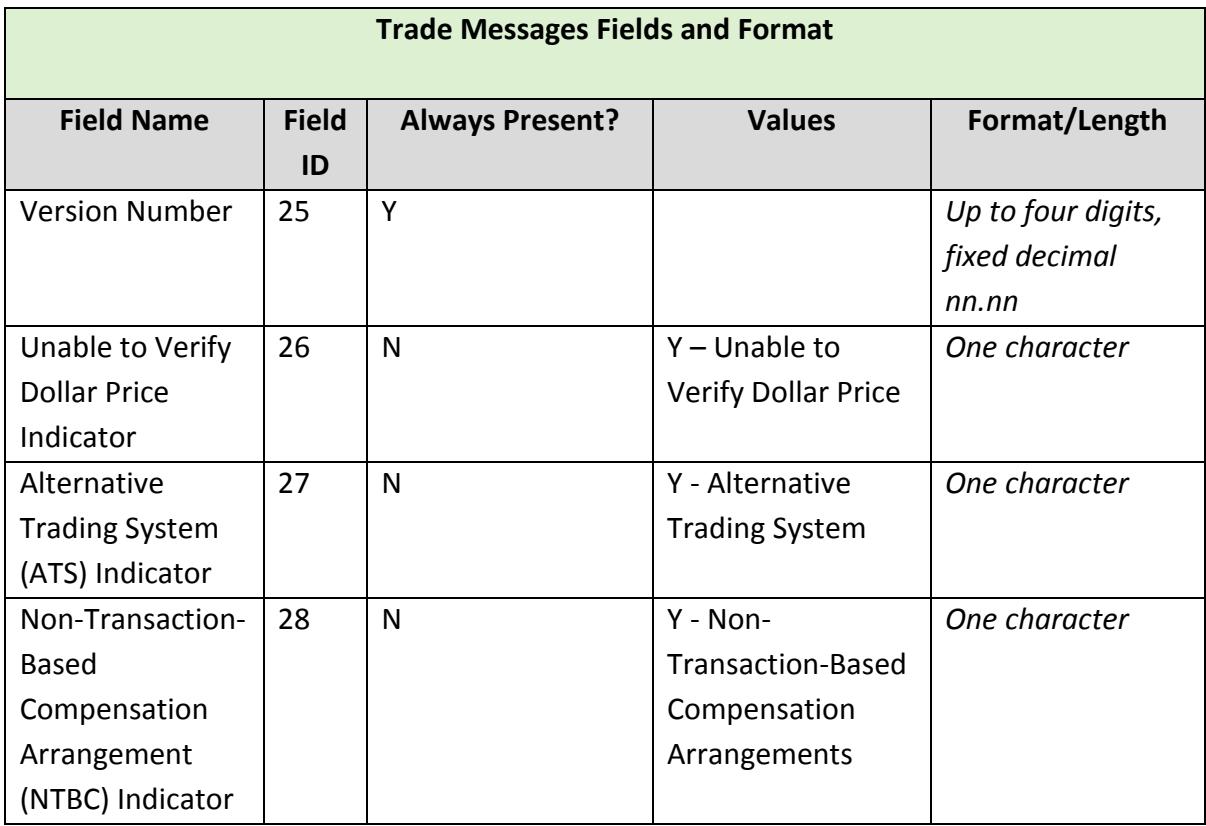

# <span id="page-38-0"></span>**RTRS Subscription Products – Overview**

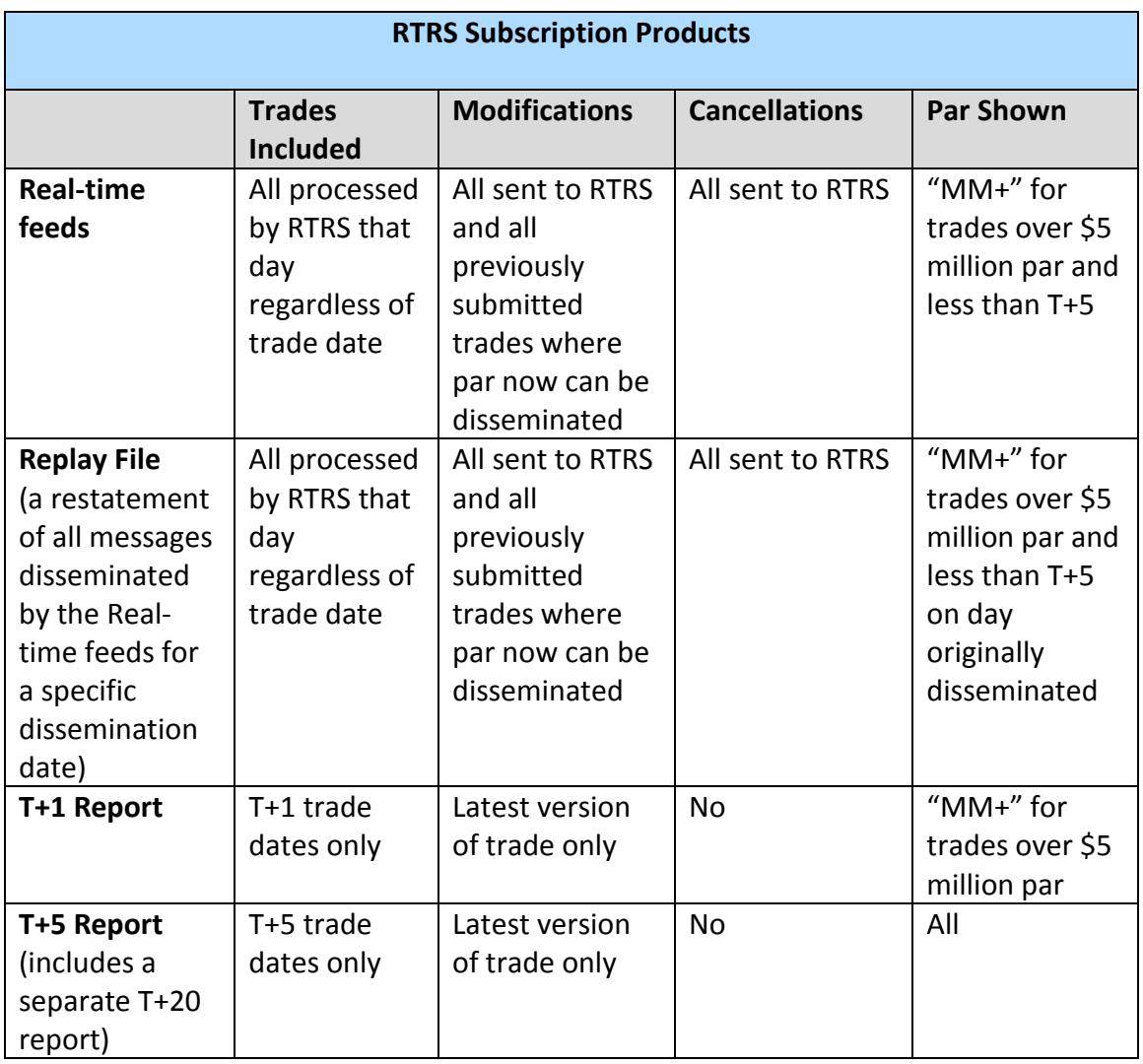

# <span id="page-39-0"></span>**Appendix B**

# <span id="page-39-1"></span>**Summary of Changes to the MSRB RTRS- Comprehensive Trade File Retrieval Specifications Document for the RTRS Subscription Service**

Current Specifications – Effective July 2016 New Specifications – Effective Q2 2018

NOTE: The below summary of differences between the current and new specifications is intended to be a high-level overview of changes. Subscribers making changes to their applications should carefully read the entire specifications document for a comprehensive description of the new dissemination service features.

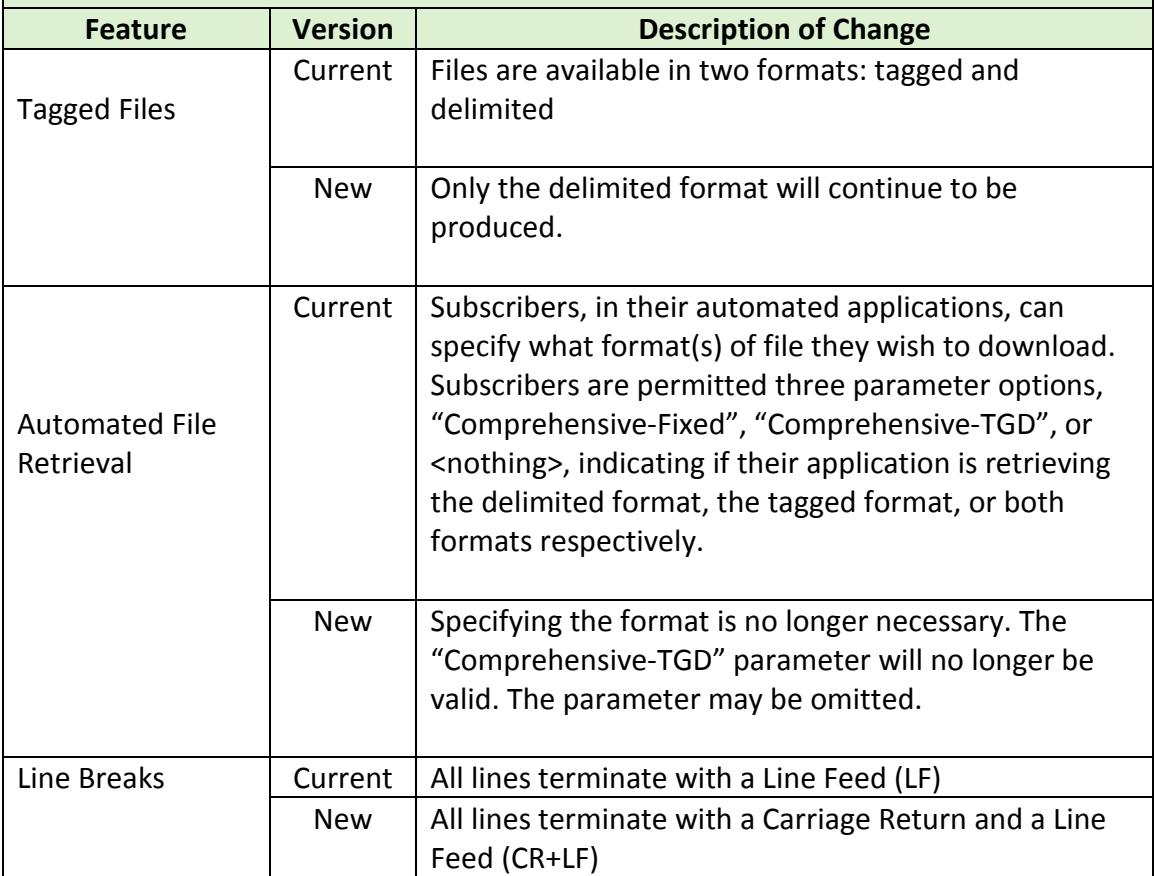

# <span id="page-40-0"></span>**Summary of Changes to the MSRB RTRS- Real-Time Dissemination Secure Socket Service Specifications Document for the RTRS Subscription Service**

Current Specifications – Effective July 2016

New Specifications – Effective Q2 2018

NOTE: The below summary of differences between the current and new specifications is intended to be a high-level overview of changes. Subscribers making changes to their applications should carefully read the entire specifications document for a comprehensive description of the new dissemination service features.

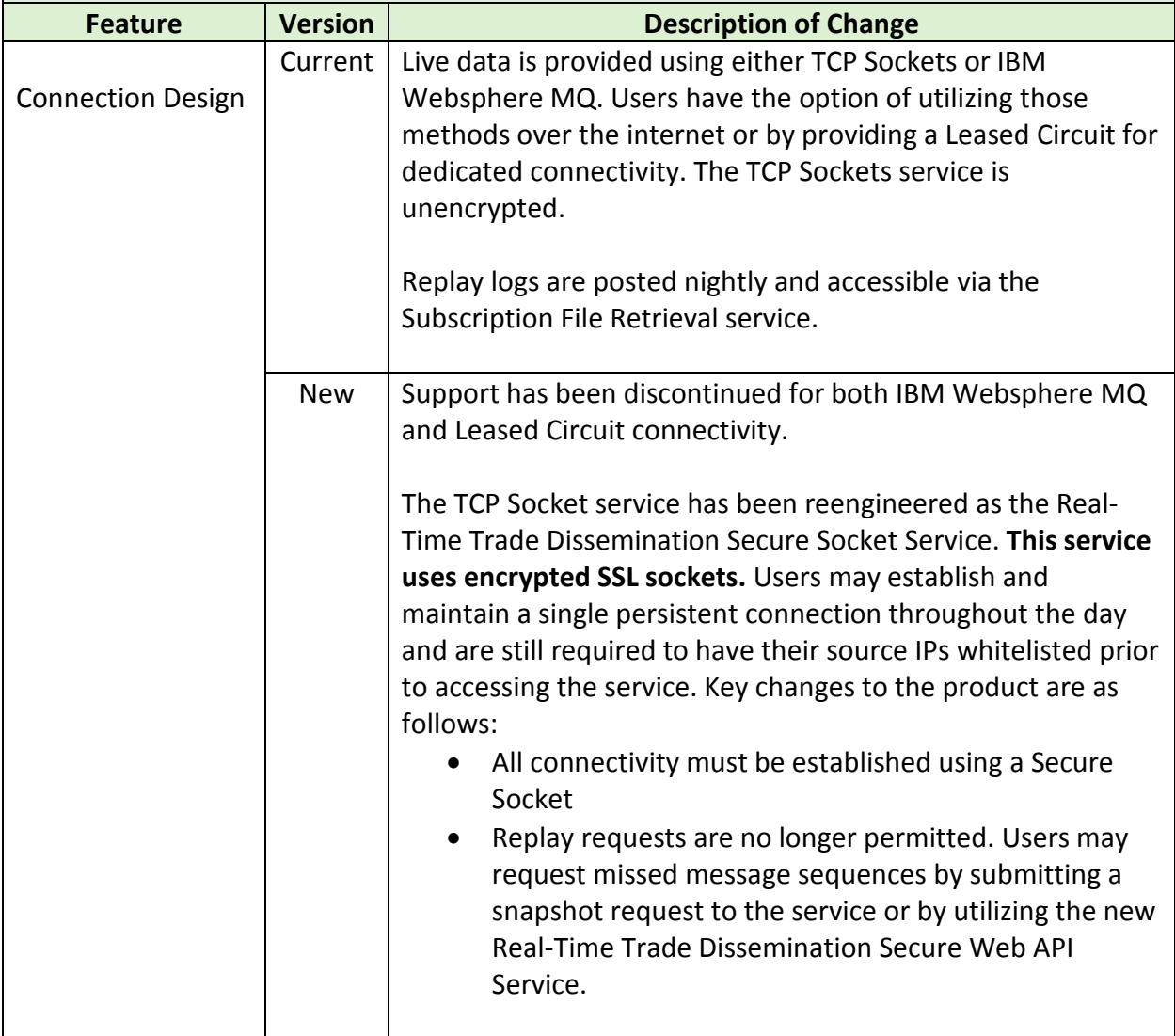

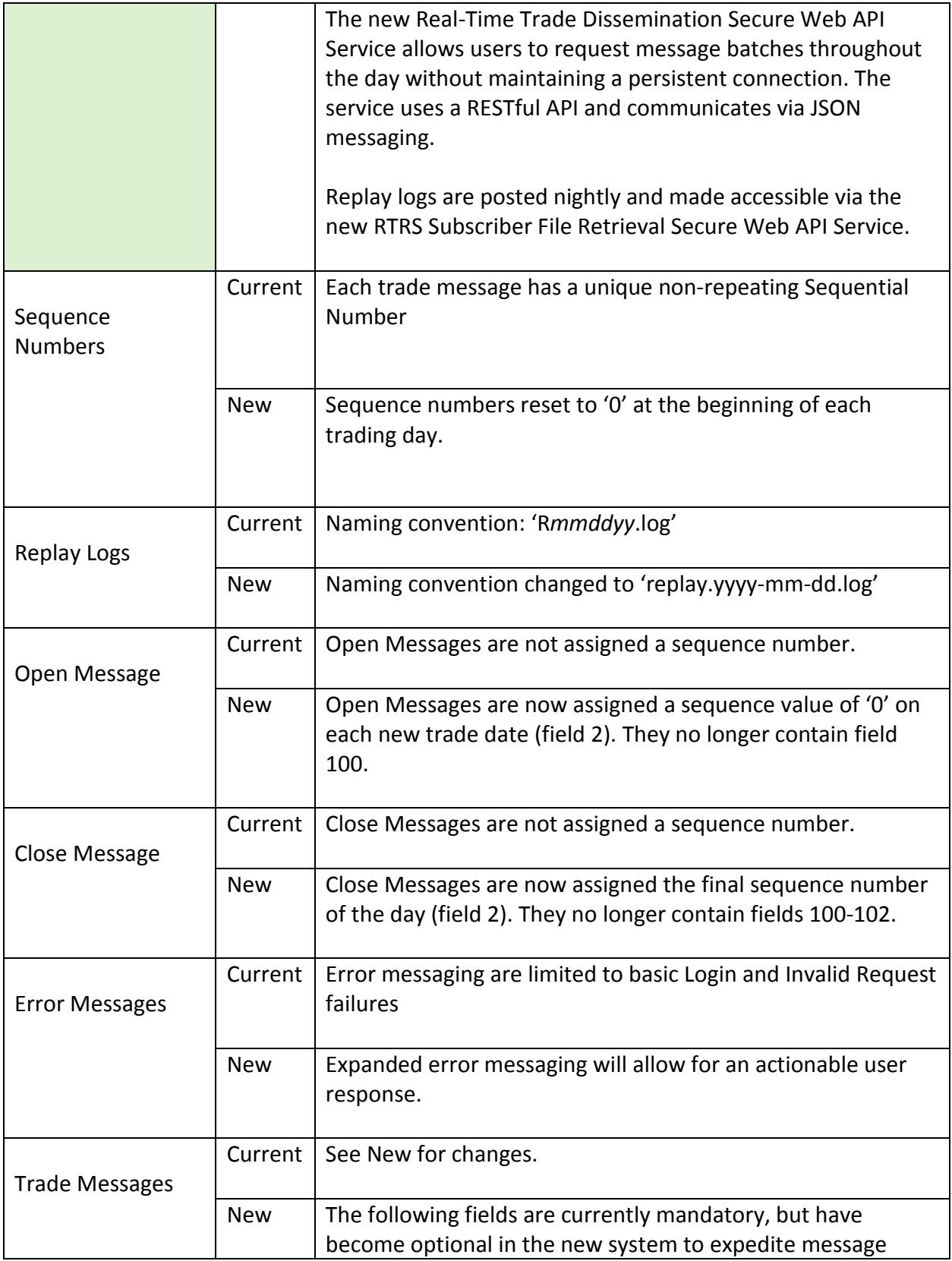

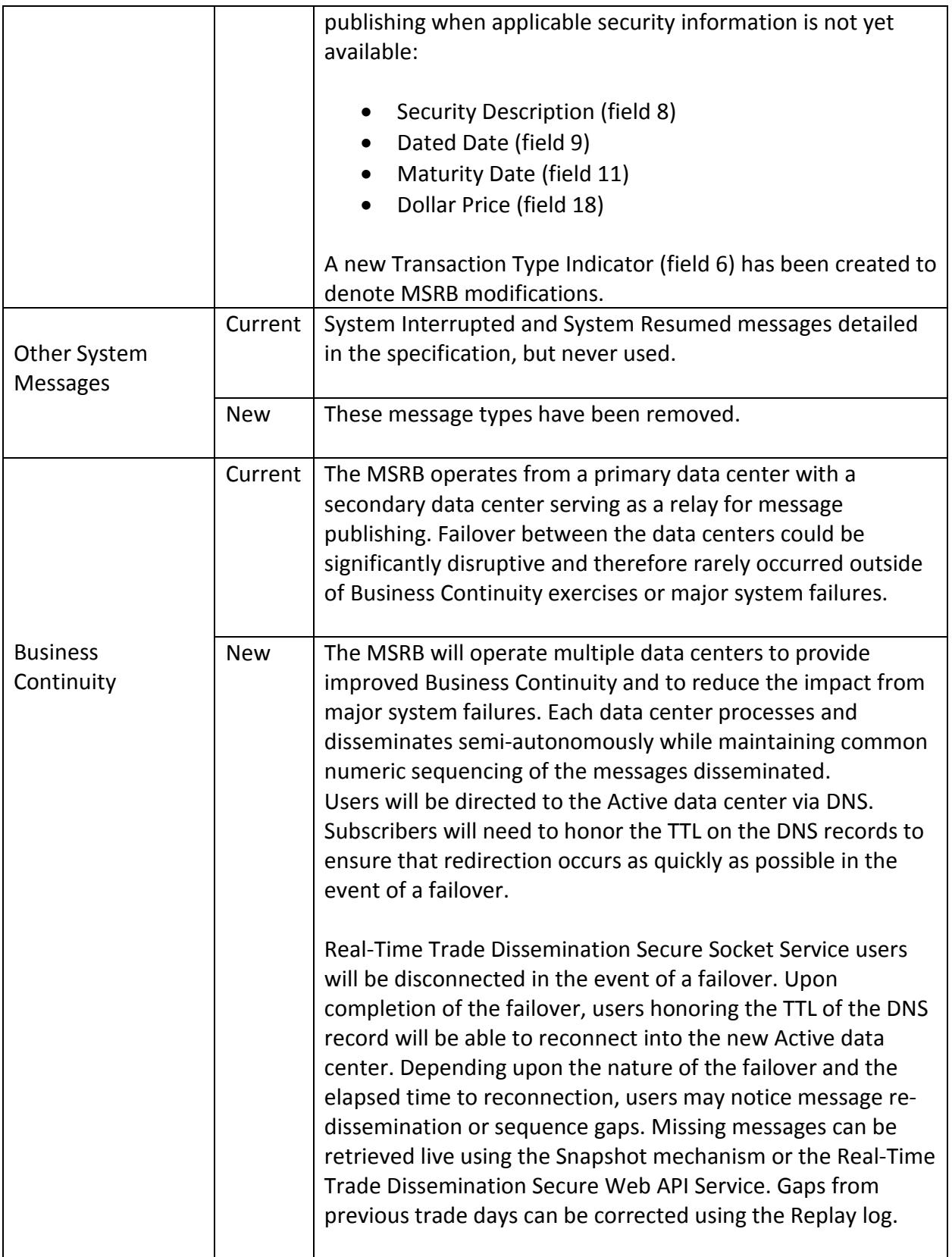

![](_page_43_Picture_16.jpeg)